# Lineare Algebra und Geometrie

## LKAbi 2011 (B. Waldmüller)

12. April 2011

# Inhaltsverzeichnis

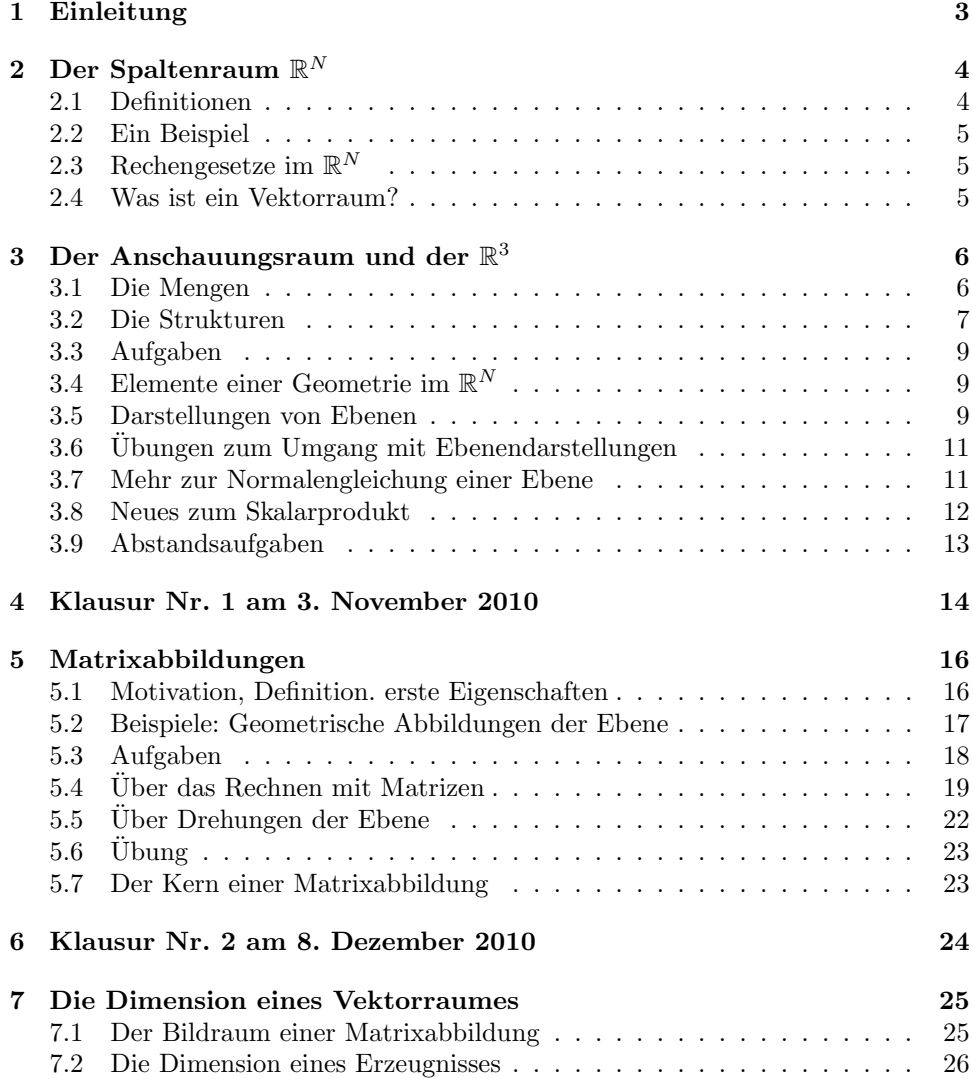

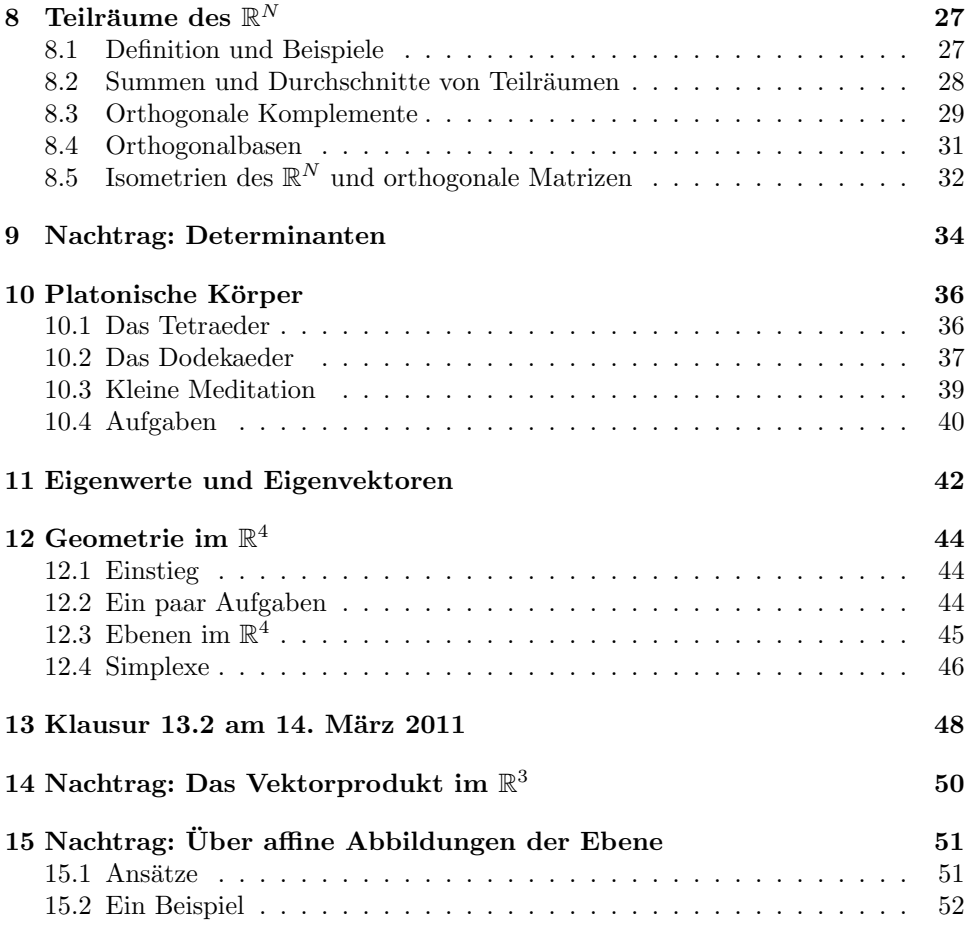

## 1 Einleitung

Unser Halbjahrsthema heißt Lineare Algebra und Geometrie. Die Lineare Algebra ist eine relativ junge mathematische Theorie im strengen Sinne: Am Anfang werden Eigenschaften formuliert, die ein Ding haben soll, das Vektorraum heißt, und dann wird auf diesem Fundament ein ehrfurchtgebietendes Gebäude von Sätzen und Definitionen errichtet. Dies ein wesentliches Element moderner Mathematik: ausgehend von Axiomen, also unbewiesenen Grundannahmen über Begriffe, von denen nur wichtig ist, dass sie die in den Axiomen festgelegten Eigenschaften haben, werden Sätze bewiesen. Es wäre durchaus reizvoll, mit euch ein Stück auf einem solchen Weg zu gehen, aber in der dünnen Luft bekämen schnell viele Atemnot. Und es ist auch nicht die ganze Wahrheit; aus beliebig gesetzten Axiomen entsteht keine interessante Theorie, und wer Sätze finden will, braucht Intuition, muss also mit den Begriffen eine gewisse anschauliche Vorstellung verbinden.

Das folgende Diagramm soll dir einen Überblick über unser Arbeitsfeld geben:

[Geometrie (math. Theorie)]  $\uparrow$  $\overline{1}$  $\overline{1}$ Geometrie im Anschauungsraum −−−−→ Lineare Algebra (math. Theorie)  $\uparrow$  $\overline{1}$  $\mathbf{I}$ Lineare Gleichungssysteme

Der Kern ist die Lineare Algebra, und du lernst zu Beginn das Standardbeispiel eines Vektorraums kennen. Damit du Grund unter den Fußen hast, geben wir allem ¨ stets eine geometrische Deutung im Anschauungsraum; der ist dir vertraut. Du wirst lernen, wie du die Lineare Algebra verwenden kannst, um geometrische Probleme rechnerisch zu lösen – du betreibst dann Analytische Geometrie. Geometrie als abstrakte mathematische Theorie machen wir uberhaupt nicht. ¨

Nun soll die Lineare Algebra nicht vom Himmel fallen. Wenn man sich intensiv mit Linearen Gleichungssystemen befasst, kommt man ganz von selbst zu wichtigen Begriffen der Linearen Algebra. Diesen Zugang werden wir auch nutzen.

Nun habe ich hoffentlich deinen Appetit geweckt. Unser Halbjahrsthema ist interessant und reizvoll, es wird dir gefallen.

## $2$  Der Spaltenraum  $\mathbb{R}^N$

#### 2.1 Definitionen

Ein Vektorraum ist eine Menge, mit deren Elementen man in bestimmter Weise rechnen kann. Hier ist das angekündigte Standardbeispiel: der Spaltenraum  $\mathbb{R}^N$ :

#### 1 Definition

Für jede natürliche Zahl N bezeichnet man die Menge der N-Spalten reeller Zahlen  $\text{mit } \mathbb{R}^N$ :

$$
\mathbb{R}^N := \left\{ \begin{array}{l} x_1 \\ \vec{x} = \begin{pmatrix} x_1 \\ x_2 \\ \vdots \\ x_N \end{pmatrix} \; \Big| \; x_1, x_2, \dots, x_N \in \mathbb{R} \end{array} \right\}
$$

Wir bleiben erst einmal bei  $N = 3$ , dann haben wir es mit dem  $\mathbb{R}^3$  zu tun; der allgemeine Fall geht völlig analog. Einige Elemente des $\mathbb{R}^3$  sind

$$
\vec{a} = \begin{pmatrix} 1 \\ 2 \\ -4 \end{pmatrix} , \qquad \vec{b} = \begin{pmatrix} 3 \\ 0 \\ 5 \end{pmatrix} , \qquad \vec{c} = \begin{pmatrix} \sqrt{2} \\ \pi \\ \frac{7}{3} \end{pmatrix} , \qquad \vec{d} = \begin{pmatrix} 1 \\ 1 \\ 2 \end{pmatrix} , \qquad \vec{e} = \begin{pmatrix} 2 \\ 2 \\ 4 \end{pmatrix} .
$$

Die Menge $\mathbb{R}^N$  wird dir nun klar sein. Wir können uns anschauen, wie man im  $\mathbb{R}^N$ rechnet. Man führt zwei Rechenarten ein, und man verwendet dafür die üblichen Symbole + und · für Summe und Produkt in  $\mathbb{R}$ .

#### 2 Definition

Für  $\vec{x}$ ,  $\vec{y} \in \mathbb{R}^N$  und  $r \in \mathbb{R}$  setzt man

$$
\vec{x} + \vec{y} = \begin{pmatrix} x_1 \\ x_2 \\ \vdots \\ x_N \end{pmatrix} + \begin{pmatrix} y_1 \\ y_2 \\ \vdots \\ y_N \end{pmatrix} := \begin{pmatrix} x_1 + y_1 \\ x_2 + y_2 \\ \vdots \\ x_N + y_N \end{pmatrix} \quad \text{und} \quad r\vec{x} = r \begin{pmatrix} x_1 \\ x_2 \\ \vdots \\ x_N \end{pmatrix} := \begin{pmatrix} rx_1 \\ rx_2 \\ \vdots \\ rx_N \end{pmatrix}
$$

.

#### Aufgaben

- 1. Berechne  $\vec{a} + \vec{b}$ ,  $\vec{b} + \vec{c}$  und  $\vec{d} + \vec{e}$  für die oben notierten Vektoren des  $\mathbb{R}^3$ .
- 2. Berechne ebenso  $2\vec{a}$ ,  $-3\vec{b}$  und  $\sqrt{2}\vec{c}$ .
- 3. Löse die Gleichungen  $\vec{a} + \vec{x} = \vec{b}$ ,  $\vec{a} + \vec{x} = \vec{c}$  und  $\vec{a} + \vec{x} = \vec{a}$  nach  $\vec{x}$  auf.
- 4. Löse die Gleichungen  $r\vec{d} = \vec{e}$  und  $r\vec{a} = \vec{b}$  nach  $r$  auf.

Nach dem Lösen der Aufgaben solltest du den folgenden Aussagen zustimmen können:

1. Der Vektor, dessen sämtliche Einträge 0 sind, spielt im Vektorraum die Rolle der  $0 \in \mathbb{R}$ . Man nennt ihn Nullvektor und bezeichnet ihn mit  $\vec{0}$ , und es gilt

$$
\vec{0} + \vec{x} = \vec{x} + \vec{0} = \vec{x} \quad \text{für alle } \vec{x} \in \mathbb{R}^N.
$$

2. Zu jedem $\vec{x} \in \mathbb{R}^N$ gibt es einen Gegenvektor − $\vec{x} \in \mathbb{R}^N$ so, dass

$$
\vec{x} + (-\vec{x}) = \vec{0}
$$

ist, und zwar ist  $-\vec{x} = (-1) \cdot \vec{x}$ . Für  $\vec{a} + (-\vec{b})$  schreibt man auch hier kurz  $\vec{a} - \vec{b}$ .

3. Man kann nicht "durch Vektoren dividieren" – die Gleichung  $r\vec{a} = \vec{b}$  hat in der Baral keine Läuwe der Regel keine Lösung.

#### 2.2 Ein Beispiel

Wenn du in Prag unterwegs bist, hast du vermutlich einen Teil deines Geldes in Euro und den Rest in Kronen in der Tasche. Sagen wir, du hast  $x$  Euro und  $y$  Kronen. Um dein Barvermögen zu beschreiben, musst du schon beide Beträge nennen, also x und y, und du musst auch angeben, welche Zahl die Euro angibt und welche die Kronen.

Dein Barvermögen kann offensichtlich gut in der Form

$$
\vec{v} = \begin{pmatrix} x \\ y \end{pmatrix}
$$

notiert werden! Und wenn dein Freund das Vermögen

$$
\vec{v}' = \begin{pmatrix} x' \\ y' \end{pmatrix}
$$

hat, habt ihr zusammen das Barvermögen, das durch  $\vec{v} + \vec{v}'$  angegeben wird.

Nach diesem Beispiel für eine sinnvolle Anwendung des  $\mathbb{R}^2$  noch eine kleine Denksportaufgabe: Was bedeutet wohl

$$
\frac{1}{24} \sum_{k=1}^{24} \vec{v}_k \quad ?
$$

## 2.3 Rechengesetze im  $\mathbb{R}^N$

Offensichtlich gelten für die Rechenarten im $\mathbb{R}^N$ eine Reihe von Gesetzen:

#### 3 Lemma

Für alle  $\vec{x}, \vec{y}, \vec{z} \in \mathbb{R}^N$  und für alle  $r, s \in \mathbb{R}$  gelten die folgenden Gesetze.

$$
\vec{x} + \vec{y} = \vec{y} + \vec{x}
$$

$$
(\vec{x} + \vec{y}) + \vec{z} = \vec{x} + (\vec{y} + \vec{z})
$$

$$
r(s\vec{x}) = (rs)\vec{x}
$$

$$
(r + s)\vec{x} = r\vec{x} + s\vec{x}
$$

$$
r(\vec{x} + \vec{y}) = r\vec{x} + r\vec{y}
$$

$$
1 \cdot \vec{x} = \vec{x}
$$

Wir werden im Unterricht eine der Gleichungen beweisen, damit du siehst, wie man das macht, aber ich will dich nicht unnötig damit plagen. Du brauchst dir auch nicht die einzelnen Regeln zu merken, sondern nur, dass du im $\mathbb{R}^N$ vernünftig rechnen kannst.

#### 2.4 Was ist ein Vektorraum?

Was ist denn nun ein Vektor, fragte der verzweifelte Student seinen Professor. Die Antwort lautete: ein Element eines Vektorraums. Der Professor wollte den Studenten keineswegs veralbern. Eine Menge V, deren Elemente man addieren und mit reellen Zahlen multiplizieren kann, dass die Regeln des Lemmas gelten, in dem es einen Nullvektor und zu jedem  $\vec{v} \in V$  einen Gegenvektor  $-\vec{v}$  mit  $\vec{v} + (-\vec{v}) = \vec{0}$  gibt, heißt ein Vektorraum, und seine Elemente heißen Vektoren.

Aus den aufgezählten Eigenschaften ergeben sich weitreichende Folgerungen, und die sind dann automatisch in allen Vektorräumen erfüllt, obwohl die ganz ver $s$ chieden aussehen können. Das ist unglaublich ökonomisch. – Aber keine Sorge, wir bleiben ziemlich lange ausschließlich im  $\mathbb{R}^N$ .

## 3 Der Anschauungsraum und der  $\mathbb{R}^3$

#### 3.1 Die Mengen

Wenn wir ein Koordinatensystem festlegen, können wir jeden Punkt  $P$  des Anschauungsraums durch seine Koordinaten a, b, c bezeichnen und ihn dadurch auffindbar machen; wir schreiben dann  $P(a, b, c)$ . Der Gedanke liegt nahe, P mit dem Vektor

$$
\vec{p} = \begin{pmatrix} a \\ b \\ c \end{pmatrix} \in \mathbb{R}^3
$$

in Beziehung zu bringen, aber es ist nicht immer eine gute Idee,  $P$  und  $\vec{p}$  einfach zu identifizieren. Die Vektoren, die dir in der Physik begegnet sind, waren gerichtete Größen, und Punkte haben keine Richtung. Man geht auf folgende Weise zu Werke:

#### 1. Ortsvektoren

Dem Vektor $\vec{p} \in \mathbb{R}^3$ ordnen wir den Ortsvektor des Punktes P zu, das ist der Pfeil  $\overrightarrow{OP}$ , der im Nullpunkt O beginnt und in P endet (siehe Abbildung 2 auf Seite 7). Diese Vorstellung ist einfach und nützlich, aber sie hat auch ihre Schwächen.

Manchmal interessiert man sich fur Punktmengen im Anschauungsraum, zum ¨ Beispiel für die durch

$$
\vec{x}(t) := \begin{pmatrix} t \\ \cos(t) \\ \sin(t) \end{pmatrix} , \quad 0 \le t \le 4\pi
$$

parametrisierte Schraubenlinie auf der Mantelfläche des Zylinders mit dem Radius 1, dessen Achse die x–Achse ist (siehe Abbildung 1). Dann schaut man nur auf den Punkt  $X(t)$ , der durch den Ortsvektor  $\vec{x}(t)$  beschrieben wird, und vergisst den Pfeil.

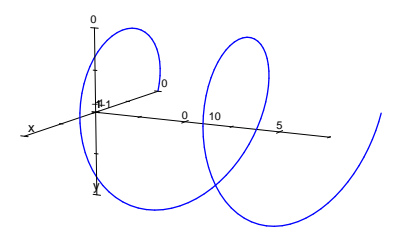

Abbildung 1: Schraubenlinie im Anschauungsraum

#### 2. Verschiebungen

Dem Vektor  $\vec{p} \in \mathbb{R}^3$  ordnen wir die Verschiebung des Raumes zu, die den Nullpunkt O in den Punkt P bringt. Stelle dir das ruhig dynamisch vor: der Wertesatz  $(a, b, c)$  sagt dir, wie du von O nach P kommst. Du läufst a Einheiten in  $x$ –Richtung, dann b Einheiten in  $y$ –Richtung und schließlich  $c$  Einheiten in  $z$ –Richtung. Interessanterweise landest du im gleichen Punkt, wenn du die Reihenfolge der Teilschritte veränderst. Es ist nämlich die Strecke  $\overline{OP}$  Diagonale eines Quaders mit achsenparallelen Kanten, dessen Breite |a|, dessen Tiefe  $|b|$  und dessen Höhe  $|c|$  ist – siehe Abbildung 2. Diese Vorstellung ist komplizierter als die des Ortsvektors, aber sie hat zwei Vorteile:

- Man kann auch mit Pfeilen  $\overrightarrow{QR}$  arbeiten, die in einem Punkt  $Q \neq O$ beginnen und in  $R$  enden; sie stehen für die Verschiebung, die  $Q$  in  $R$ bringt.
- $\bullet\,$ Für $\vec{p},\vec{q}\in\mathbb{R}^3$ stehen die Verschiebungen, die zu $\vec{p}$  und zu $\vec{q}$ gehören, in einer sehr durchsichtigen Beziehung zu der Verschiebung, die zu  $\vec{p} + \vec{q}$ gehört.

Bei dieser Vorstellung gehören alle Pfeile, die die gleiche Länge und die gleiche Richtung haben, zur selben Verschiebung. Es kann dann durchaus

$$
\overrightarrow{AB} = \overrightarrow{PQ} = \vec{x}
$$

sein, obwohl A, B, P, Q und X ganz verschiedene Punkte sind. Aber die Verschiebung des Raumes, die A in B transportiert, bringt gleichzeitig P in Q (und  $O$  in  $X$ ).

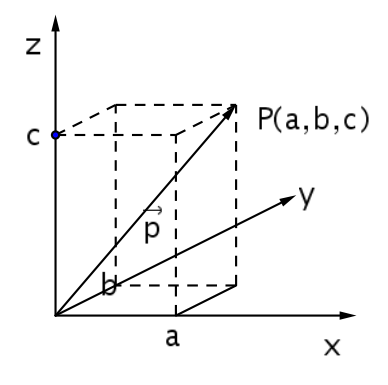

Abbildung 2: Ortsvektor des Punktes  $P(a, b, c)$ 

### 3.2 Die Strukturen

Der  $\mathbb{R}^N$  hat durch die Rechenarten + und · eine Struktur: Zwischen $\vec{p} \in \mathbb{R}^N$ und seinen Vielfachen  $r\vec{v}$  für  $r \in \mathbb{R}$  besteht eine Verwandtschaft. Ebenso besteht eine Verwandtschaft zwischen  $\vec{v}, \vec{w} \in \mathbb{R}^N$ und  $\vec{v}+\vec{w}.$  Und diese Verwandtschaften vertragen sich für  $N = 3$  mit Eigenschaften geometrischer Objekte im Anschauungsraum. Wir setzen

$$
\langle \vec{v} \rangle := \{ r\vec{v} \, | \, r \in \mathbb{R} \} \quad \text{für } \vec{v} \in \mathbb{R}^N \tag{1}
$$

und

$$
\vec{v} + M := \{ \vec{v} + \vec{x} \, | \, \vec{x} \in M \} \quad \text{für } \vec{v} \in \mathbb{R}^N \text{ und } M \subseteq \mathbb{R}^N , \tag{2}
$$

damit wir uns bequemer ausdrücken können, und zählen einige Entsprechungen auf. Dabei bezeichnen wir die Einträge von  $\vec{x}$  mit  $x_1, x_2, x_3$ , die Einträge von  $\vec{p}$  mit  $p_1, p_2, p_3$ , und so weiter.

1. Zum Vektor  $\vec{x} \in \mathbb{R}^3$  gehört der Pfeil  $\overrightarrow{OX}$  oder der Punkt  $X(x_1, x_2, x_3)$  oder die Verschiebung, die den Nullpunkt O in den Punkt X verschiebt.

- 2. Es sei  $r > 0$ . Zu  $r\vec{x}$  gehört der Pfeil, der in O beginnt, die gleiche Richtung und die r–fache Länge des Pfeils  $\overrightarrow{OX}$  hat.
- 3. Es sei  $r < 0$ . Zu  $r\vec{x}$  gehört der Pfeil, der in O beginnt, die  $|r|$ -fache Länge und die entgegengesetzte Richtung hat wie der Pfeil  $\overrightarrow{OX}$ .
- 4. Für  $\vec{a} \neq 0$ gehört zu  $\langle \vec{a} \rangle$  die Ursprungsgerade OA.
- 5. Es sei  $M \subseteq \mathbb{R}^3$ . Zu  $M$  gehört eine Punktmenge im Anschauungsraum; sie mag nur aus einem Punkt bestehen, eine Gerade oder ein komplizierteres Gebilde sein. Für $\vec{a} \in \mathbb{R}^3$ gehört dann zu $\vec{a} + M$  die durch die zu $\vec{a}$ gehörige Verschiebung verschobene Punktmenge.
- 6. Ist insbesondere  $M = \langle \vec{v} \rangle$  eine Gerade g durch den Nullpunkt, ist

$$
h = \vec{a} + M = \vec{a} + \langle \vec{v} \rangle = \{ \vec{a} + r\vec{v} \, | \, r \in \mathbb{R} \}
$$

die zu g parallele Gerade durch den Punkt  $A$  mit dem Ortsvektor  $\vec{a}$ .

- 7. Zu  $\overrightarrow{PQ}$  gehört die Verschiebung zu  $\vec{q} \vec{p}$ . Wir schreiben auch bedenkenlos  $\overrightarrow{PQ} = \vec{q} - \vec{p}.$
- 8. Die Gerade $AB$ durch die Punkte $A$  und  $B$  besteht aus allen Punkten  $X$  mit dem Ortsvektor

$$
\vec{x}(t) = \vec{a} + t\overrightarrow{AB} = \vec{a} + t(\vec{b} - \vec{a}) \quad . \tag{3}
$$

Man nennt übrigens  $\vec{a}$  Stützvektor und  $\vec{b}-\vec{a}$  Richtungsvektor der Geraden.

9. Der Mittelpunkt M der Strecke  $\overline{AB}$  hat den Ortsvektor

$$
\vec{m} = \vec{a} + \frac{1}{2}(\vec{b} - \vec{a}) = \vec{b} + \frac{1}{2}(\vec{a} - \vec{b}) = \frac{1}{2}(\vec{a} + \vec{b}) .
$$

- 10. Es seien  $\vec{v}, \vec{w} \in \mathbb{R}^3$  verschieden von  $\vec{0}$ , und es sei  $\vec{w}$  kein Vielfaches von  $\vec{v}$ . Dann bilden die zu  $\vec{v}$ ,  $\vec{v} + \vec{w}$  und  $\vec{w}$  gehörigen Punkte zusammen mit O ein Parallelogramm. Es ist das von den zu  $\vec{v}$  und  $\vec{w}$  gehörigen Pfeilen aufgespannte Kräfteparallelogramm, das du aus der Physik der Mittelstufe kennst.
- 11. Für $\vec{v}, \vec{w} \in \mathbb{R}^3$ gehört zu

$$
\langle \vec{v}, \vec{w} \rangle := \{ r\vec{v} + s\vec{w} \, | \, r, s \in \mathbb{R} \}
$$

die Ebene durch die Punkte O, V und W (wenn diese drei Punkte nicht auf einer Geraden liegen).

12. Für Punkte  $A, B$  und  $C$  des Anschauungsraumes, die nicht auf einer Geraden liegen, ist durch

$$
\vec{x}(r,s) = \vec{a} + r(\vec{b} - \vec{a}) + s(\vec{c} - \vec{a})
$$

der allgemeine Punkt der Ebene durch A, B und C gegeben.

13. Die Entfernung des Punktes  $A(a_1, a_1, a_3)$  vom Nullpunkt O beträgt

$$
d(A, O) := \sqrt{a_1^2 + a_2^2 + a_3^2} ,
$$

und die Länge der Strecke  $\overline{AB}$  ist

$$
d(A, B) := \sqrt{(a_1 - b_1)^2 + (a_2 - b_2)^2 + (a_3 - b_3)^2} .
$$

- 14. Strecken  $\overline{OA}$  und  $\overline{OB}$  bilden genau dann einen rechten Winkel bei O, wenn  $a_1b_1 + a_2b_2 + a_3b_3 = 0$  ist.
- 15. Der Schwerpunkt des Dreiecks *ABC* hat den Ortsvektor  $\vec{s} = \frac{1}{3}(\vec{a} + \vec{b} + \vec{c})$ .

#### 3.3 Aufgaben

1. Die Geraden g und  $h$  seien gegeben durch

$$
g: \quad \vec{x}(t) = \begin{pmatrix} -2 \\ 1 \\ -1 \end{pmatrix} + t \begin{pmatrix} 1 \\ 1 \\ 1 \end{pmatrix} \quad \text{und} \quad h: \quad \vec{x}(t) = \begin{pmatrix} 0 \\ 0 \\ 3 \end{pmatrix} + t \begin{pmatrix} 2 \\ -1 \\ -2 \end{pmatrix} \quad .
$$

- (a) Fertige eine Zeichnung an.
- (b) Schneiden sich  $g$  und  $h$ ?
- (c) In welchen Punkten schneiden die Geraden die xy–Ebene?
- (d) Gib eine Darstellung der Parallelen zu  $q$  durch den Punkt  $P(2, 0, 0)$  an. Zeichne die Parallele auch in deine Zeichnung.
- 2. Es sei  $A(0,0,3), B(2,-1,1)$  und  $C(2,-2,3)$ .
	- (a) Zeichne das Dreieck ABC und schreibe Darstellungen der Geraden AB, AC und BC auf.
	- (b) Zeichne die Seitenhalbierenden des Dreiecks ABC ein. In welchem Punkt schneiden sie sich?
- 3. Schreibe eine Menge im  $\mathbb{R}^3$ hin, zu der eine Strecke  $\overline{AB}$  im Raum gehört.

## 3.4 Elemente einer Geometrie im  $\mathbb{R}^N$

Angeregt durch Erkenntnisse im Anschauungsraum definieren wir Folgendes.

#### 4 Definition

Für  $\vec{x}, \vec{y} \in \mathbb{R}^N$  definieren wir

$$
\vec{x} * \vec{y} := \sum_{k=1}^{N} x_k y_k \quad , \tag{4}
$$

$$
|\vec{x}| := \sqrt{\vec{x} \cdot \vec{x}} = \sqrt{\sum_{k=1}^{N} x_k^2} \quad \text{und}
$$
 (5)

$$
\langle \vec{x}, \vec{y} \rangle := \{ r\vec{x} + s\vec{y} \, | \, r, s \in \mathbb{R} \} \quad . \tag{6}
$$

Wir nennen  $|\vec{x}|$  den Betrag des Vektors  $\vec{x}$ , wir nennen  $\vec{x} * \vec{y}$  das Skalarprodukt und  $\langle \vec{x}, \vec{y} \rangle$  das Erzeugnis der Vektoren  $\vec{x}$  und  $\vec{y}$ . Ferner nennen wir die Vektoren  $\vec{x}$  und  $\vec{y}$  orthogonal genau dann, wenn  $\vec{x} * \vec{y} = 0$  ist, und wir benutzen dafür das Symbol  $\vec{x} \perp \vec{y}$ .

#### 3.5 Darstellungen von Ebenen

Wir suchten zu einem festen Vektor  $\vec{n}$  Vektoren, die zu  $\vec{n}$  orthogonal sind, und es wurde uns schnell klar, dass diese Vektoren zu einer Ebene durch den Nullpunkt gehören. Hier ist die Überlegung für ein konkretes

$$
\vec{n} = \begin{pmatrix} 1 \\ 2 \\ 3 \end{pmatrix}
$$

notiert: Es gilt

$$
\vec{x} \perp \vec{n} \iff \vec{x} * \vec{n} = 0 \iff x_1 + 2x_2 + 3x_3 = 0 .
$$

Die letzte Gleichung ist ein  $1 \times 3$ –LGS. Wir können die beiden letzten Variablen frei wählen und die erste Variable dann stets so einstellen, dass die Gleichung erfüllt ist. Die Lösungsmenge ist folglich

$$
\mathbb{L} = \left\{ \begin{pmatrix} -2r - 3s \\ r \\ s \end{pmatrix} \middle| r, s \in \mathbb{R} \right\}
$$
  
= 
$$
\left\{ \begin{pmatrix} -2r \\ r \\ 0 \end{pmatrix} + \begin{pmatrix} -3s \\ 0 \\ s \end{pmatrix} \middle| r, s \in \mathbb{R} \right\}
$$
  
= 
$$
\left\{ r \begin{pmatrix} -2 \\ 1 \\ 0 \end{pmatrix} + s \begin{pmatrix} -3 \\ 0 \\ 1 \end{pmatrix} \middle| r, s \in \mathbb{R} \right\}
$$
  
= 
$$
\left\langle \begin{pmatrix} -2 \\ 1 \\ 0 \end{pmatrix}, \begin{pmatrix} -3 \\ 0 \\ 1 \end{pmatrix} \right\rangle ,
$$

und das ist eine Ebene, wie man es auch von der Anschauung her erwartet. Wir haben gelernt, den allgemeinen Vektor dieser Ebene explizit hinzuschreiben:

$$
\vec{x}(r,s) = r \begin{pmatrix} -2 \\ 1 \\ 0 \end{pmatrix} + s \begin{pmatrix} -3 \\ 0 \\ 1 \end{pmatrix}
$$

Nun passiert etwas durchaus Erstaunliches. Oft ist es viel ökonomischer, nicht die explizite Darstellung der Ebene zu benutzen, sondern die Gleichung

$$
\vec{x} * \vec{n} = 0
$$

beziehungsweise ausgeschrieben

$$
x_1 + 2x_2 + 3x_3 = 0
$$

anzugeben. Die Ebene gehört ja zur Lösungsmenge dieser Gleichung; wer die Gleichung hat, hat auch die Ebene.

Vielleicht überzeugt dich ein Beispiel. Zwei verschiedene Ebenen durch den Nullpunkt schneiden sich in einer Geraden. Beschreibst du die Ebenen durch Gleichungen, musst du ein  $2 \times 3$ –LGS lösen, um die Schnittgerade zu finden. Beschreibst du die beiden Ebenen explizit, musst du ein  $3 \times 4$ –LGS lösen und die Lösungsmenge des Systems auch noch richtig interpretieren; da hast du ganz gut zu tun.

Nun enthalten nicht alle Ebenen den Nullpunkt. Stellen wir uns die Aufgabe, eine Ebene mit dem allgemeinen Vektor

$$
\vec{x}(r,s) = \vec{a} + r\vec{v} + s\vec{w}
$$

durch eine Gleichung zu beschreiben. Dazu bestimmen wir zunächst einen Vektor  $\vec{n} \neq \vec{0}$ , der zu  $\vec{v}$  und  $\vec{w}$  orthogonal ist; das erfordert die Lösung des  $2 \times 3$ –LGS

$$
\vec{v} * \vec{n} = 0 \quad \text{und} \quad \vec{w} * \vec{n} = 0 \quad .
$$

Dann ist  $\langle \vec{v}, \vec{w} \rangle$  die Ebene durch den Nullpunkt, auf der der Pfeil  $\vec{n}$  senkrechtsteht. Die gesuchte Ebene erhält man aus dieser durch Verschiebung um  $\vec{a}$ . Es sei nun  $\vec{x}$ ein Vektor der gesuchten Ebene. Dann liegt  $\vec{x} - \vec{a}$  in der Ebene  $\langle \vec{v}, \vec{w} \rangle$ , löst also die Gleichung

$$
(\vec{x} - \vec{a}) \ast \vec{n} = 0 \quad . \tag{7}
$$

Diese Gleichung heißt Normalengleichung der Ebene durch A mit Normalenvektor  $\vec{n}$ .

Diese Art, eine Ebene durch eine Normalengleichung zu beschreiben, ist unglaublich nützlich; du wirst staunen, wie einfach viele Aufgaben werden, wenn du sie damit angreifst. Mache dir das Konzept gründlich und mit Pfeilzeichnungen gut klar, sonst unterlaufen dir Fehler. Der Normalenvektor  $\vec{n}$  bildet nämlich, wenn die Ebene nicht durch den Nullpunkt geht, niemals mit einem Ortsvektor  $\vec{x}$  eines Ebenenpunktes einen rechten Winkel, sondern nur mit dem Vektor  $\overrightarrow{AX}$  vom Aufpunkt A zum Punkt X. Da musst du gut aufpassen.

#### 3.6 Übungen zum Umgang mit Ebenendarstellungen

1. Es sei  $E_1$  die Ebene mit der Gleichung

$$
x_1 + 3x_2 - 2x_3 = 5 ,
$$

und es sei  $E_2$  die Ebene mit dem allgemeinen Vektor

$$
\vec{x}(r,s) = \begin{pmatrix} 1 \\ -2 \\ -1 \end{pmatrix} + r \begin{pmatrix} 1 \\ 0 \\ 1 \end{pmatrix} + s \begin{pmatrix} 2 \\ -2 \\ 3 \end{pmatrix} .
$$

- (a) Gib eine Darstellung des allgemeinen Vektors von  $E_1$  und finde eine Gleichung zu  $E_2$ .
- (b) Beantworte die folgenden Fragen zu einer Ebene E einmal für  $E = E_1$ mit Hilfe der Gleichung und einmal für  $E = E_2$  mit Hilfe des allgemeinen Vektors und vergleiche den Aufwand, den du jeweils treiben musst.
	- i. Liegt  $P(5, 14, −8)$  auf E?
	- ii. Bestimme den Schnittpunkt von  $E$ mit der Geraden  $g$ durch die Punkte  $Q_1(2, -1, 5)$  und  $Q_2(4, 5, 6)$ .
- (c) Berechne die Schnittmenge  $E_1 \cap E_2$ . Wähle die Darstellung, die du benutzt, mit Verstand.
- (d) Wie weit mag es vom Nullpunkt zu  $E_1$  sein, wenn man den kürzesten Weg einschlägt?
- 2. Wir haben noch Christians Problem auf dem Tisch, den Schnittpunkt der Mittelsenkrechten des Dreiecks  $ABC$  zu bestimmen – du erinnerst dich, es ging eigentlich um den Schwerpunkt, also den Schnittpunkt der Seitenhalbierenden. Aus der Mittelstufengeometrie weißt du hoffentlich noch, dass der Schnittpunkt der Mittelsenkrechten der Mittelpunkt des Umkreises des Dreiecks ist. Ich widerstehe jetzt der Versuchung, Ansätze zu formulieren und dich die durchrechnen zu lassen; dieser Weg sollte unter deiner Würde sein. Mache du dir selbst Gedanken, wie man einer Lösung von Christians Problem näherkommen könnte. Die Aufgabe ist des Schweißes der Edlen wert!

#### 3.7 Mehr zur Normalengleichung einer Ebene

Es sei E eine Ebene mit dem allgemeinen Vektor  $\vec{x}(r, s) = \vec{a} + r\vec{v} + s\vec{w}$ . Ein Normalenvektor von E ist ein Vektor  $\vec{n} \neq \vec{0}$ , für den  $\vec{n} * \vec{v} = 0$  und  $\vec{n} * \vec{w} = 0$  ist. Wir berechnen mit Hilfe der Rechenregeln für das Skalarprodukt  $\vec{n} * \vec{x}(r, s)$ :

 $\vec{n} * \vec{x}(r, s) = \vec{n} * (\vec{a} + r\vec{v} + s\vec{w}) = \vec{n} * \vec{a} + r\vec{n} * \vec{v} + s\vec{n} * \vec{w} = \vec{n} * \vec{a}$ 

denn es ist ja  $\vec{n} * \vec{v} = \vec{n} * \vec{w} = 0$ . Wieder landen wir bei dem doch erstaunlichen Ergebnis, dass bei  $\vec{n} * \vec{x}$  für jedes  $\vec{x} \in E$  dieselbe Zahl herauskommt, nämlich  $\vec{n} * \vec{a}$ .

Stellen wir uns nun die Aufgabe, den Punkt von E zu finden, der dem Nullpunkt O am nächsten liegt. Anschaulich ist klar, dass dieser Punkt der Schnittpunkt von  $E$ mit der von $\vec{n}$ erzeugten Geraden durch den Nullpunkt ist; $^1$ er lässt sich in der Form  $t\vec{n}$  schreiben. Um t zu bestimmen, setzen wir in die Normalengleichung von E ein:

$$
\vec{n} * (t\vec{n} - \vec{a}) = 0 \quad \text{und finden}
$$

$$
t = \frac{\vec{n} * \vec{a}}{\vec{n} * \vec{n}}.
$$

Dem Nullpunkt am nächsten liegt also der Punkt mit dem Ortsvektor

$$
\frac{\vec{n}*\vec{a}}{\vec{n}*\vec{n}}\vec{n}~~.
$$

Seine Länge ist

$$
\left|\frac{\vec{n}*\vec{a}}{\vec{n}*\vec{n}}\vec{n}\right| = \sqrt{\frac{(\vec{n}*\vec{a})^2}{(\vec{n}*\vec{n})^2}\vec{n}*\vec{n}} = \frac{|\vec{n}*\vec{a}|}{|\vec{n}|} .
$$

Halten wir das Ergebnis fest:

#### 5 Lemma

Es sei E Ebene mit der Gleichung  $\vec{n} * \vec{x} = d$ . Dann ist der Abstand des Nullpunktes von E gegeben durch

$$
\frac{|d|}{|\vec{n}|}
$$

.

Für  $d > 0$  zeigt der Vektor  $\vec{n}$  vom Nullpunkt aus in Richtung der Ebene, für  $d < 0$ zeigt er von ihr weg.

Nun liegt der Gedanke nahe, für  $\vec{n}$  einen Vektor der Länge 1 zu nehmen, aber das macht man bei praktischen Rechnungen nicht so gern, weil die Einträge dieser  $\vec{n}$  in aller Regel recht unangenehm sind.

#### 3.8 Neues zum Skalarprodukt

In einem kurzen Abschnitt auf der Seite 9 haben wir für Vektoren  $\vec{x}, \vec{y} \in \mathbb{R}^N$  das Skalarprodukt  $\vec{x} * \vec{y}$  definiert. Ich stelle einmal die algebraischen Eigenschaften zusammen.

#### 6 Lemma

Für alle  $\vec{x}, \vec{y}, \vec{z} \in \mathbb{R}^N$  und für alle  $r, s \in \mathbb{R}$  gelten die folgenden Regeln:

$$
\vec{x} * \vec{y} = \vec{y} * \vec{x}
$$

$$
\vec{x} * (\vec{y} + \vec{z}) = \vec{x} * \vec{y} + \vec{x} * \vec{z}
$$

$$
\vec{x} * (r\vec{y}) = r(\vec{x} * \vec{y})
$$

Man beweist das Lemma, indem man jeweils die rechte und die linke Seite der Gleichungen ausschreibt und Regeln für das Rechnen mit reellen Zahlen anwendet; darin steckt kein Geheimnis.

Wenn du die Regeln anschaust, siehst du, dass das Skalarprodukt Eigenschaften eines Produktes hat. Es ist aber kein echtes Produkt;  $\vec{x} * \vec{y}$  ist ja nicht wieder ein Vektor des  $\mathbb{R}^N$ , sondern eine reelle Zahl. Dementsprechend gibt es weder ein Einselement –  $\vec{x} * \vec{y}$  ist niemals  $\vec{y}$  – und es gibt auch kein Assoziativgesetz.

<sup>1</sup>Das kann man auch abstrakt rechnerisch zeigen!

In der Überschrift des Abschnittes auf der Seite 9, in dem das Skalarprodukt eingeführt wurde, stand etwas von Geometrie im  $\mathbb{R}^N$ , und ich werde jetzt versuchen, dir ein wenig klarer zu machen, was dahintersteckt. Für  $N = 3$  gehört zu Vektoren  $\vec{x}$  und  $\vec{v}$  in natürlicher Weise das Dreieck mit den Eckpunkten O, X und Y. Die Länge der Strecke  $\overline{OX}$  können wir mit dem Pythagoras ausrechnen, es ergibt sich

$$
|\overline{OX}| = \sqrt{x_1^2 + x_2^2 + x_3^2} ,
$$

und man kann das in der Form

$$
|\overline{OX}| = \sqrt{\vec{x} \cdot \vec{x}} =: |\vec{x}| \tag{8}
$$

 $s$ chreiben. Wenn man den Kosinussatz für das Dreieck  $OXY$  hinschreibt und genau hinschaut, erkennt man, dass für $\vec{x}, \vec{y} \in \mathbb{R}^3$ 

$$
\vec{x} * \vec{y} = |\vec{x}| \cdot |\vec{y}| \cdot \cos(\varphi)
$$
\n(9)

gilt, dabei ist  $\varphi$  der Winkel bei O, also der Winkel zwischen den Pfeilen  $\overrightarrow{OX}$  und  $\overrightarrow{OY}$ . Insbesondere hat das Dreieck einen rechten Winkel bei O genau dann, wenn  $\vec{x} * \vec{y} = 0$  ist.

Ein Ertrag dieser Überlegungen ist, dass wir durch das Skalarprodukt ein mächtiges Werkzeug für die Lösung von Aufgaben im Anschauungsraum in die Hand bekommen, und das ist gut und nützlich. Noch weit fruchtbarer ist aber der folgende Ansatz: Den Term  $\sqrt{\vec{x} \times \vec{x}}$  in Gleichung 8 können wir für jedes N bilden, nicht nur für  $N = 3$  (oder  $N = 2$ ). Dies gibt uns die Möglichkeit, für beliebige N Längen im  $\mathbb{R}^N$ zu definieren. Dadurch erhält der  $\mathbb{R}^N$  Elemente eines geometrischen Raumes, und für  $N \in \{2,3\}$  ist das wieder die gewöhnliche Länge. Ferner können wir Vektorenr  $\vec{x}, \vec{y} \in \mathbb{R}^N$  orthogonal nennen, wenn  $\vec{x} * \vec{y} = 0$  ist. Der Einfachheit halber nimmt man in Kauf, dass dann eben der Nullvektor orthogonal zu jedem Vektor ist. Drittens kann man für  $\vec{x}, \vec{y} \in \mathbb{R}^N$ ,  $\vec{x} \neq \vec{0}$ ,  $\vec{y} \neq \vec{0}$  durch

$$
\varphi := \cos^{-1}\left(\frac{\vec{x} * \vec{y}}{\sqrt{\vec{x} * \vec{x}} \cdot \sqrt{\vec{y} * \vec{y}}}\right) \tag{10}
$$

einen von  $\vec{x}$  und  $\vec{y}$  eingeschlossenen Winkel  $\varphi$  definieren. Dann gibt es im Raum  $\mathbb{R}^N$  auch Winkel, und für  $N \in \{2,3\}$  kommen wieder die üblichen Winkel heraus. Es ist keineswegs übertrieben zu sagen, dass man mit Hilfe des Skalarproduktes Zugang zu einer völlig neuen Welt gewinnt.

#### 3.9 Abstandsaufgaben

Es gibt eine Reihe von Standardaufgaben, die immer wieder vorkommen. Die solltest du stets sicher lösen können.

1. Abstand eines Punktes P von einer Ebene E Die Ebene sei durch ihre Gleichung

$$
(\vec{x}-\vec{a})\ast\vec{n}=0
$$

gegeben. Die Gerade

$$
\vec{x}(t) = \vec{p} + t\vec{n}
$$

durch P, die den Normalenvektor  $\vec{n}$  von E als Richtungsvektor hat, schneidet E in dem Punkt, der P am nächsten liegt. Man bestimmt also die Lösung  $t_0$ des  $1 \times 1\text{--}\text{LGS}$ 

$$
(\vec{x}(t) - \vec{a}) \cdot \vec{n} = 0
$$

für t. Der gesuchte Abstand ist  $|\vec{x}(t_0) - \vec{p}| = |t_0\vec{n}|$ .

2. Abstand eines Punktes P von einer Geraden  $g : \vec{x}(t) = \vec{a} + t\vec{v}$ Man bildet die Ebene  $E$  durch  $P$ , die  $\vec{v}$  als Normalenvektor hat:

$$
E: (\vec{x} - \vec{p}) * \vec{v} = 0
$$

Ihr Schnittpunkt mit  $q$  ist der Punkt von  $q$ , der P am nächsten liegt.

3. Abstand paralleler Ebenen  $E_1$  und  $E_2$ 

Ebenen (im Raum) sind genau dann parallel, wenn ihre Normalenvektoren die gleiche Gerade erzeugen. Man kann sie also mit dem gleichen Normalenvektor schreiben:

$$
E_1: (\vec{x} - \vec{a}_1) * \vec{n} = 0 \quad \text{und} \quad E_2: (\vec{x} - \vec{a}_2) * \vec{n} = 0
$$

Man bestimmt die Schnittpunkte  $P_1$  und  $P_2$  der Geraden  $g = \langle \vec{n} \rangle$  mit  $E_1$ und  $E_2$ . Der gesuchte Abstand ist  $|\vec{p}_1 - \vec{p}_2|$ .

#### 4. Abstand windschiefer Geraden

Zwei Geraden  $q : \vec{x}(t) = \vec{a} + t \vec{v}$  und  $h : \vec{x}(t) = \vec{b} + t \vec{w}$  im Raum heißen windschief, wenn sie nicht parallel sind und sich nicht schneiden. Nun, die Ebenen

$$
\vec{a}+\langle \ \vec{v},\vec{w}\ \rangle \quad \text{und} \quad \vec{b}+\langle \ \vec{v},\vec{w}\ \rangle
$$

sind parallel. Die erste enthält  $q$ , die zweite  $h$ . Ihr Abstand ist der gesuchte Abstand von g und h.

Mache dir diese Ansätze gut klar und stelle sicher, dass du die gesuchten Werte im Ernstfall auch ausrechnen kannst.

## 4 Klausur Nr. 1 am 3. November 2010

#### 1. Vermischtes

- (a) Es sei E die Ebene mit dem allgemeinen Vektor  $\vec{x}(r, s) = \vec{b} + r\vec{c} + s\vec{d}$ , dabei sind  $\vec{b}$ ,  $\vec{c}$  und  $\vec{d}$  die Ortsvektoren der Punkte aus Aufgabe 2. Bestimme eine Gleichung der Ebene.
- (b) Bestimme die Lösungsmenge der Gleichung  $x + 2y 3z = 5$ .
- (c) Beschreibe die Menge, die du in der vorigen Teilaufgabe erhalten hast, geometrisch. Für die Auskünfte, die ich von dir erwarte, brauchst du so drei Zeilen.
- (d) Löse das Gleichungssystem, das aus der Gleichung in Teilaufgabe 1b und der Gleichung  $-2x + 3y - 4z = 10$  besteht.
- (e) Interpretiere Ansatz und Ergebnis der vorigen Teilaufgabe geometrisch. Dabei kannst du dich allgemein äußern, auf die konkreten Werte sollst du nicht eingehen.
- (f) Es sei  $P(1, 2, 3)$ . Bestimme die Ebene durch den Punkt P, die auf der Strecke  $\overline{OP}$  senkrecht steht.
- (g) Was hat die Ebene aus der vorigen Teilaufgabe mit der Kugel um den Nullpunkt mit dem Radius  $\sqrt{14}$  zu tun?
- (h) Es sei g die Gerade durch die Punkte A und B und h die Gerade durch die Punkte C und D von Aufgabe 2. Gesucht sind Punkte P auf g und Q auf h so, dass die Strecke  $\overline{PQ}$  sowohl mit g als auch mit h einen rechten Winkel bildet. Zeichne eine (ruhig allgemeine) Skizze und schreibe ein Gleichungssystem hin, das zur Lösung führen soll. Ausrechnen musst du es nicht; schreibe nur hin, welche Größe das System hat und wie man von der Lösung zu den gesuchten Punkten käme.
- (i) Für  $\vec{x}, \vec{y} \in \mathbb{R}^N$  gelte  $\vec{x} * \vec{x} = \vec{y} * \vec{y}$ . Zeige, dass dann  $\vec{x} + \vec{y} \perp \vec{x} \vec{y}$  ist.
- (j) Beschreibe die Mengen geometrisch. Dabei sind das  $\vec{p}$  und das  $\vec{q}$  in der Menge  $M_3$  zwei Vektoren des  $\mathbb{R}^3$ .

$$
M_1 = \{ (\cos(t), \sin(t), z) \mid 0 \le t < 2\pi, z \in \mathbb{R} \}
$$
  
\n
$$
M_2 = \{ (\cos(t), \sin(t), \frac{1}{5}t) \mid t \in \mathbb{R} \}
$$
  
\n
$$
M_3 = \{ r\vec{p} + s\vec{q} \mid r, s \ge 0, r + s = 1 \}
$$

- 2. Geometrie konkret. Die vier Punkte  $A(0,0,0), B(3,-1,0), C(2,3,2)$  und  $D(1, 0, 4)$  sind die Eckpunkte eines Tetraeders, mit dem du dich nun beschäftigen sollst.
	- (a) Zeichne das Tetraeder.
	- (b) Berechne den Winkel  $\alpha$  des Dreiecks ABC.
	- (c) Berechne den Abstand des Punktes D von der Ebene durch die Punkte  $A, B$  und  $C$ .
	- (d) Berechne das Volumen des Tetraeders.
	- (e) Die Mittelpunkte der Seiten  $\overline{AC}$ ,  $\overline{AD}$ ,  $\overline{BC}$  und  $\overline{BD}$  des Tetraeders bilden ein Parallelogramm – todsicher! Rechne das nach oder gib eine allgemeine Begründung.
	- (f) Es sei  $E_1$  die Ebene mit der Gleichung  $z = 3$ , und es sei  $E_2$  die Ebene mit der Gleichung  $z = 1$ . Diese Ebenen schneiden das Tetraeder. Bestimme die Schnittfiguren und zeichne sie, so gut es geht, in deine Zeichnung ein.
	- (g) Bei dem Tetraeder handelt es sich um ein Kunstwerk, das in Minden auf dem Marktplatz steht; der Boden ist (ein Stück der) Ebene  $z = 0$ , also der xy–Ebene. Die Sonne steht gerade so, dass die Richtung der Sonnenstrahlen durch den Vektor

$$
\vec{v} = \begin{pmatrix} 1 \\ 0 \\ -2 \end{pmatrix}
$$

gegeben ist. Wie sieht der Schatten des Tetraeders auf dem Boden aus? Trage das nicht in deine alte Zeichnung ein, sondern nimm als Zeichenebene die xy–Ebene.

(h) Kunz sucht eine möglichst kleine Kugel, die das Tetraeder enthält. Als Mittelpunkt will er den Punkt mit dem Ortsvektor $\frac{1}{4}(\vec{a} + \vec{b} + \vec{c} + \vec{d})$ nehmen. Wie groß muss der Radius der Kugel dann mindestens sein?

## 5 Matrixabbildungen

#### 5.1 Motivation, Definition. erste Eigenschaften

Es gibt durchaus Gleichungen, die man nicht lösen kann; zwei Beispiele sind die Gleichungen  $e^x + x - 10 = 0$  und  $sin(x) - ln(x) = 0$ . Informationen darüber, ob es überhaupt Lösungen gibt und in welchem Bereich man nach Näherungslösungen suchen kann, gewinnt man, wenn man die linke Seite der Gleichung als Funktionsterm auffasst; dann kann man sich den Graphen anschauen oder mit verschiedenen Werkzeugen daran herumschrauben, die etwa aus der Analysis zu Gebote stehen.

In der Linearen Algebra haben wir es mit linearen Gleichungssystemen zu tun. Obwohl man sich, wenn man genügend Fleiß aufwendet, eigentlich immer bis zur Lösung durchbeißen kann, gewinnt man auch hier eine Vielzahl neuer Einsichten, wenn man von dem LGS

$$
A\vec{x}=\vec{b}
$$

zu der Funktion

$$
\varphi: \vec{x} \mapsto A\vec{x}
$$

übergeht.

Mit dem Formalismus kannst du im Prinzip schon umgehen, die Vektor–Matrix– Schreibweise ist dir ja nicht neu. Aber ich will die wichtigsten Begriffe zusammenstellen. Eine  $m \times n$ –Matrix

$$
A = (a_{ij}) = \begin{pmatrix} a_{11} & a_{12} & \dots & a_{1j} & \dots & a_{1n} \\ a_{21} & a_{22} & \dots & a_{2j} & \dots & a_{2n} \\ \vdots & \vdots & \ddots & \vdots & \ddots & \vdots \\ a_{i1} & a_{i2} & \dots & a_{ij} & \dots & a_{in} \\ \vdots & \vdots & \ddots & \vdots & \ddots & \vdots \\ a_{m1} & a_{m2} & \dots & a_{mj} & \dots & a_{mn} \end{pmatrix}
$$

hat m Zeilen und n Spalten. Der Eintrag  $a_{ij}$  steht in der *i*–ten Zeile und der *j*–ten Spalte. So ein A tritt als Koeffizientenmatrix eines LGS auf, das m Gleichungen und n Variable hat. Die zugehörige Matrixabbildung  $\varphi : \vec{x} \mapsto A\vec{x}$  bildet also den  $\mathbb{R}^n$ in den  $\mathbb{R}^m$ ab, das heißt, das  $\vec{x}$  muss ein n–Vektor sein, und der Bildvektor  $A\vec{x}$ ist ein m–Vektor. Wenn ich das ausschreibe, sieht das so aus:

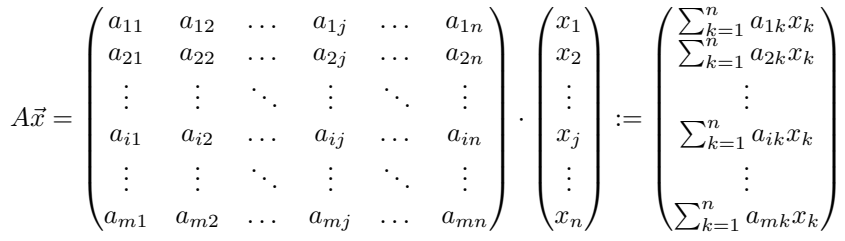

Matrixabbildungen sind deshalb so wichtig, weil sie die geometrische Struktur des Raumes respektieren. Du sollst gleich sehen, was das bedeutet. Wir stellen zunächst fest, dass Matrixabbildungen lineare Abbildungen sind.

#### 7 Lemma

Es sei $A$ eine  $m \times n$ –Matrix. Dann gilt für alle  $\vec{x}, \vec{y} \in \mathbb{R}^n$  und für alle  $r \in \mathbb{R}$ 

$$
A(\vec{x} + \vec{y}) = A\vec{x} + A\vec{y} \quad \text{und}
$$

$$
A(r\vec{x}) = r(A\vec{x}) .
$$

Man beweist das Lemma, indem man einfach ausschreibt, was da steht, und Rechenregeln für reelle Zahlen ausnutzt; das führe ich hier nicht vor. Viel interessanter ist, was sich aus den simplen Aussagen des Lemmas ergibt. Schau, für  $\vec{v} \neq \vec{0}$  ist durch

$$
g: \vec{x}(t) = \vec{a} + t\vec{v}
$$

eine Gerade g im  $\mathbb{R}^n$  gegeben. Es ist  $\vec{x}(0) = \vec{a}$  und  $\vec{x}(1) = \vec{a} + \vec{v}$ , und wenn t gleichmäßig von 0 bis 1 läuft, bewegt sich der Punkt mit dem Ortsvektor  $\vec{x}(t)$ gleichmäßig von  $\vec{a}$  zu  $\vec{a} + \vec{v}$ . Nun wenden wir unsere Matrixabbildung an. Es ist

$$
A(\vec{a} + t\vec{v}) = A\vec{a} + A(t\vec{v}) = A\vec{a} + t(A\vec{v}) ,
$$

die Gerade g wird unter der Abbildung  $\vec{x} \mapsto A\vec{x}$  also, wenn  $A\vec{v} \neq \vec{0}$  ist, auf die Gerade mit dem Stützvektor  $A\vec{a}$  und dem Richtungsvektor  $A\vec{v}$  abgebildet, und der Bildpunkt bewegt sich gleichmäßig von  $A\vec{a}$  zu  $A\vec{a}+A\vec{v}$ , wenn sich t gleichmäßig von 0 bis 1 bewegt. Insbesondere geht der Mittelpunkt der Strecke von  $\vec{a}$  bis  $\vec{a} + \vec{v}$  auf den Mittelpunkt der Bildstrecke.

Ferner wird das Parallelogramm mit den Eckpunkten zu  $\vec{0}$ ,  $\vec{v}$ ,  $\vec{v}+\vec{w}$  und  $\vec{w}$  wieder auf ein Parallelogramm abgebildet, und die Bilder paralleler Geraden sind parallele Geraden (oder nur Punkte – das passiert, wenn  $A\vec{v} = \vec{0}$  ist).

Eine zweite praktisch ungemein wichtige Eigenschaft halten wir auch gleich in einem Lemma fest.

#### 8 Lemma

Es sei A eine  $m \times n$ –Matrix. Für j von 1 bis n bezeichnen wir mit  $\vec{e}_j \in \mathbb{R}^n$  den Vektor, dessen j–ter Eintrag = 1 und dessen sonstige Einträge sämtlich = 0 sind; man nennt  $\vec{e}_j$  den j–ten Einheitsvektor des  $\mathbb{R}^n$ . Dann ist für j = 1, 2, ..., n

$$
A\vec{e}_j = \begin{pmatrix} a_{1j} \\ a_{2j} \\ \vdots \\ a_{mj} \end{pmatrix}
$$

gerade der j–te Spaltenvektor der Matrix A.

Das Lemma sagt Folgendes: In den Spalten der Matrix stehen die Bilder der Einheitsvektoren. Man kann sich zu jedem der n Einheitsvektoren des  $\mathbb{R}^n$ einen Vektor des  $\mathbb{R}^m$  frei aussuchen. Schreibt man diese n Vektoren (natürlich in der richtigen Reihenfolge) in die Spalten einer Matrix, erhält man eine  $m \times n-$ Matrix A, und die zugehörige Matrixabbildung bildet die Einheitsvektoren genau auf die gewählten Bildvektoren ab. Dies ermöglicht uns, Matrixabbildungen für viele Zwecke zu konstruieren. Wir basteln uns gleich Beispiele, dabei nehmen wir zunächst  $n = m = 2$ .

#### 5.2 Beispiele: Geometrische Abbildungen der Ebene

Ich notiere hier eine Reihe von 2 × 2–Matrizen, die interessante Abbildungen der Ebene auf sich liefern:

$$
M_1 = \begin{pmatrix} -1 & 0 \\ 0 & 1 \end{pmatrix}, \quad M_2 = \begin{pmatrix} 0 & -1 \\ 1 & 0 \end{pmatrix}, \quad M_3 := \begin{pmatrix} 0 & 1 \\ 1 & 0 \end{pmatrix},
$$
  

$$
D_{\alpha} = \begin{pmatrix} \cos(\alpha) & -\sin(\alpha) \\ \sin(\alpha) & \cos(\alpha) \end{pmatrix}, \quad M_4 = \begin{pmatrix} 1 & -1 \\ 1 & 1 \end{pmatrix}, \quad S_k = \begin{pmatrix} k & 0 \\ 0 & k \end{pmatrix}.
$$

Was die zugehörigen Matrixabbildungen bewirken, trage ich später nach.

#### 5.3 Aufgaben

1. Es sei  $\varphi : \vec{x} \mapsto M\vec{x}$  die Matrixabbildung mit der Matrix

$$
M = \begin{pmatrix} 1 & -1 \\ 1 & 1 \end{pmatrix}
$$

.

- (a) Zeichne das Einheitsquadrat und sein Bild unter  $\varphi$ .
- (b) Wenn du auf das erhaltene Bildquadrat wieder die Abbildung anwendest, erhältst du ein neues Quadrat. Wie sieht es aus? Zeichne es ein.
- (c) Was ergibt sich, wenn man die Abbildung immer wieder auf das jeweils letzte Bildquadrat anwendet?
- (d) Was bewirkt  $\varphi$  geometrisch?
- (e) L¨asst sich der Vorgang auch umkehren? Suche ein Quadrat, das auf das Einheitsquadrat abgebildet wird.
- (f) Eine Abbildung, die  $\varphi$  rückgängig macht, bezeichnet man mit  $\varphi^{-1}$  und nennt sie Umkehrabbildung zu  $\varphi$ . Gib eine Matrix zu  $\varphi^{-1}$  an. [Das kannst du, du musst nur nach den Bildern der Einheitsvektoren schauen.]
- (g) Gib eine Matrix für die Abbildung  $\varphi^2$  an. Dabei ist

$$
\varphi^2 = \vec{x} \mapsto M(M\vec{x}) = \varphi(\varphi(\vec{x})) .
$$

2. Die Drehung der Ebene um den Nullpunkt um den Winkel  $\alpha$  ist Matrixabbildung mit der Matrix

$$
M_{\alpha} = \begin{pmatrix} \cos(\alpha) & -\sin(\alpha) \\ \sin(\alpha) & \cos(\alpha) \end{pmatrix}
$$

.

.

Bilde  $M := M_\alpha$  für  $\alpha = 120^\circ$  (mit exakten Werten!) und schau, ob tatsächlich  $M(M(\vec{e}_1))) = \vec{e}_1$  ist.

3. Es sei

$$
M := \begin{pmatrix} 1 & 0 & \frac{1}{2} \\ 0 & 1 & 0 \\ 0 & 0 & 0 \end{pmatrix} .
$$

Berechne die Bildpunkte der Eckpunkte des Tetraeders der Aufgabe 2 der Klausur unter der Abbildung  $\vec{x} \mapsto M\vec{x}$ , und berechne auch  $M^2$ .

4. Es sei

$$
\varphi : \vec{x} \mapsto \begin{pmatrix} \frac{1}{2} & -\frac{1}{2} \\ \frac{1}{2} & \frac{1}{2} \end{pmatrix} \vec{x} + \begin{pmatrix} 3 \\ -1 \end{pmatrix} \enspace .
$$

Was macht  $\varphi$  aus dem Einheitsquadrat, wenn man die Abbildung immer wieder anwendet? Beschreibe die Wirkung von  $\varphi$  auf die Ebene.

- 5. Es sei  $\varphi$  Drehung der Ebene um den Nullpunkt um 90°, und es es sei  $\psi$  die Drehung um den Punkt (5|0) um 90°. Gib für $\varphi$ und für $\psi$  Vorschriften an. Was bewirkt die zusammengesetzte Abbildung  $\vec{x} \mapsto \psi(\varphi(\vec{x}))$ ?
- 6. Es sei

$$
\varphi: \vec{x} \mapsto \begin{pmatrix} -1 & 0 \\ 0 & 1 \end{pmatrix} \vec{x} + \begin{pmatrix} 0 \\ 1 \end{pmatrix}
$$

Wende  $\varphi$  wiederholt auf das Dreieck mit den Eckpunkten  $A(2!0)$ ,  $B(4|0)$  und  $C(2|1)$  an. Gib auch eine Vorschrift für  $\varphi^2$  an.

7. Es sei

$$
\vec{a} = \begin{pmatrix} \cos(\alpha) \\ \sin(\alpha) \end{pmatrix} ,
$$

und es sei  $g = \langle \vec{a} \rangle$  die von  $\vec{a}$  erzeugte Gerade. Gib eine Vorschrift für die Spiegelung an g an.

- 8. Gib eine Vorschrift für die Spiegelung der Ebene an der  $x$ –Achse an und gewinne daraus eine Vorschrift für die Spiegelung an der Geraden  $y = b$ .
- 9. Es sei

$$
A = \begin{pmatrix} a & b \\ c & d \end{pmatrix} \quad \text{und} \quad B = \begin{pmatrix} d & -b \\ -c & a \end{pmatrix} \; .
$$

Berechne  $AB$  und  $BA$  und schaue dir das Ergebnis sorgfältig an. Es wird uns noch sehr nützlich sein.

10. Es sei $\vec{a}, \vec{b}, \vec{c} \in \mathbb{R}^2$ . Beschreibe die Punktmenge

$$
\{r\vec{a} + s\vec{b} + t\vec{c} \,|\, r, s, t \ge 0, r + s + t = 1\}.
$$

#### 5.4 Über das Rechnen mit Matrizen

Bisher haben wir Matrizen eigentlich nur benutzt, um Abbildungen zu beschreiben; zum Beispiel ist durch

$$
\vec{x} \mapsto \begin{pmatrix} \cos(\alpha) & -\sin(\alpha) \\ \sin(\alpha) & \cos(\alpha) \end{pmatrix} (\vec{x} - \vec{v}) + \vec{v}
$$

eine Drehung der Ebene um den Punkt mit dem Ortsvektor  $\vec{v}$  um den Winkel  $\alpha$ gegeben, und mit Hilfe dieser Darstellung kann man die geometrische Abbildung rechnerisch handhaben und sie sogar einem Rechner übergeben.

Aber Matrizen sind nicht nur Hilfsmittel sondern selbst interessante Objekte der Mathematik, genauer: der Algebra. Dort wird ausgiebig mit Matrizen gearbeitet, und zwar vor allem mit Variablen, die fur Matrizen stehen. Du sollst nun sehen, wie ¨ man mit Matrizen rechnet.

Dass es eine sinnvolle Multiplikation von Matrizen gibt, weißt du schon: Sind  $\varphi: \vec{x} \mapsto A\vec{x}$  und  $\psi: \vec{x} \mapsto B\vec{x}$  Matrixabbildungen mit einer  $m \times n$ –Matrix A und einer  $n \times k$ –Matrix B, kann man diese Abbildungen verknüpfen, indem man sie hintereinander ausführt<sup>2</sup>:

$$
\vec{x} \stackrel{\psi}{\mapsto} B\vec{x} \stackrel{\varphi}{\mapsto} A(B\vec{x})
$$

Insgesamt wird auf diese Weise  $\vec{x} \in \mathbb{R}^k$  auf  $A(B\vec{x}) \in \mathbb{R}^m$  abgebildet. Wir haben uns klargemacht, dass die Abbildung

$$
\vec{x} \mapsto A(B\vec{x})
$$

selbst eine Matrixabbildung ist, und die  $m \times k$ –Matrix C dieser Abbildung bezeichnet man als das Produkt *AB* der Matrizen *A* und *B*. Sind  $\vec{b}_1, \vec{b}_2, \ldots, \vec{b}_k$  die Spaltenvektoren der Matrix B, hat AB die Gestalt

$$
AB = A(\vec{b}_1, \vec{b}_2, \dots, \vec{b}_k) = (A\vec{b}_1, A\vec{b}_2, \dots, A\vec{b}_k) \quad .
$$
 (11)

Beispiel Für

$$
A = \begin{pmatrix} 1 & 0 \\ 0 & 0 \end{pmatrix} \quad \text{und} \quad B = \begin{pmatrix} 0 & 0 \\ 1 & 0 \end{pmatrix}
$$

ist AB die Nullmatrix, das ist die Matrix, deren sämtliche Einträge = 0 sind. Dagegen ist BA = B. Dies zeigt schon drei bemerkenswerte Besonderheiten der Matrizenmultiplikation:

<sup>2</sup>Erinnere dich an die Kettenregel aus der Analysis.

- 1. Hier ist  $AB \neq BA$ , die Matrizenmultiplikation ist nicht kommutativ.
- 2. Das Produkt AB ist die Nullmatrix, obwohl weder A noch B die Nullmatrix ist. Unsere gewohnte Regel, dass ein Produkt nur = 0 ist, wenn ein Faktor  $= 0$  ist, gilt für die Matrizenmultiplikation nicht.
- 3. Es ist  $BA = B$ , obwohl A nicht die Einheitsmatrix ist.

Die zweite Rechenart ist die Addition. Die ist einfach: Matrizen gleicher Größe addiert man komponentenweise, so, wie wir unsere Spaltenvektoren addieren – die sind auch, wenn man so will, Matrizen, die nur eine Spalte haben.

Quadratische Matrizen gleicher Größe kann man problemlos addieren und multiplizieren, und man kann damit halbwegs so rechnen wie mit ganzen Zahlen. Es gelten jedenfalls einige der vertrauten Regeln. Sie sind hier allgemein formuliert:

#### 9 Lemma

Es seien A, B, C Matrizen. Dann gilt

$$
(AB)C = A(BC)
$$
  

$$
A(B+C) = AB + AC ,
$$

wenn die Größen der Matrizen die Bildung dieser Terme erlauben.

Man beweist die Aussagen des Lemmas, indem man beide Seiten der Gleichungen ausschreibt und Regeln für das Rechnen mit reellen Zahlen anwendet. Das geht für  $2 \times 2$ –Matrizen noch ganz konkret, für den allgemeinen Fall muss man schon etwas professioneller vorgehen.

Wir wollen nun einige konkrete Untersuchungen mit  $2 \times 2$ –Matrizen anstellen und schauen, was wir daran über geometrische Abbildungen der Ebene auf sich ablesen können. Zunächst fragen wir, ob man eine Matrixabbildung

$$
\varphi: \vec{x} \mapsto M\vec{x}
$$

wieder durch eine andere Matrixabbildung rückgängig machen kann. Wir suchen also eine Matrix A so, dass

$$
A(M\vec{x}) = (AM)\vec{x}
$$

wieder  $\vec{x}$  ist. Dann muss AM die Einheitsmatrix sein:  $AM = E$ . Es mag nun auch noch eine Matrix B so geben, dass  $MB = E$  ist, aber das Assoziativgesetz erzwingt, dass dann  $A = B$  ist:

$$
A = AE = A(MB) = (AM)B = B
$$

Gibt es nun eine solche Matrix A mit  $AM = MA = E$ , ist sie eindeutig bestimmt. Denn aus  $AM = A'M = E$  folgt, wenn man von rechts mit A multipliziert, dass  $A = A'$  sein muss. Wir wollen diese eindeutig bestimmte Matrix die inverse Matrix von M nennen, und wir wollen sie mit  $M^{-1}$  bezeichnen.

Die Aufgabe 9 auf Seite 19 gibt Auskunft über inverse Matrizen von  $2 \times 2$ – Matrizen. Ich halte das Ergebnis in einem Lemma fest.

#### 10 Lemma

Es sei

$$
M = \begin{pmatrix} a & b \\ c & d \end{pmatrix}
$$

eine 2 × 2–Matrix. Genau dann, wenn ad – bc  $\neq 0$  ist, hat M eine inverse Matrix, und zwar

$$
M^{-1} = \frac{1}{ad - bc} \begin{pmatrix} d & -b \\ -c & a \end{pmatrix}
$$

.

.

.

Zum Beweis berechnet man

$$
\begin{pmatrix} a & b \\ c & d \end{pmatrix} \cdot \begin{pmatrix} d & -b \\ -c & a \end{pmatrix} = \begin{pmatrix} ad - bc & 0 \\ 0 & ad - bc \end{pmatrix}
$$

Für  $ad - bc \neq 0$  ist also die im Lemma als  $M^{-1}$  angegebene Matrix die Inverse von M. Falls aber  $ad - bc = 0$  ist, haben wir eine Matrix B so gefunden, dass MB die Nullmatrix  $(0)$  ist. Hätte M eine inverse Matrix, könnte man die Gleichung  $MB = (0)$  von links mit dieser Inversen multiplizieren und erhielte  $B = (0)$  und daraus M = (0). Aber das Produkt aus der Nullmatrix und einer beliebigen anderen  $2 \times 2$ –Matrix ist immer die Nullmatrix und niemals die Einheitsmatrix.

Nun endlich zu den versprochenen geometrischen Aussagen. Ich notiere sie in der Form eines Lemmas.

#### 11 Lemma

Es sei

$$
M_{\alpha} = \begin{pmatrix} \cos(\alpha) & -\sin(\alpha) \\ \sin(\alpha) & \cos(\alpha) \end{pmatrix} \text{ und } S = \begin{pmatrix} 1 & 0 \\ 0 & -1 \end{pmatrix}
$$

Offensichtlich ist  $M_{\alpha}$  die Matrix einer Drehung um den Nullpunkt um den Winkel α, und S ist die Matrix einer Spiegelung an der x–Achse. Es gelten nun die folgenden Aussagen:

$$
S^{-1} = S
$$
  
\n
$$
SM_{\alpha}S = M_{-\alpha}
$$
  
\n
$$
(M_{\alpha}SM_{-\alpha})S = M_{2\alpha}
$$
  
\n
$$
(M_{\alpha}SM_{-\alpha}) = M_{2\alpha}S
$$

Die beiden ersten Aussagen rechnet man an den Matrizen nach. Dass die dritte Aussage gilt, sieht man so:

$$
(M_{\alpha}SM_{-\alpha})S = M_{\alpha}(SM_{-\alpha}S) = M_{\alpha}M_{\alpha} = M_{2\alpha}
$$

Und die vierte Aussage erhält man aus der dritten, indem man von rechts mit S multipliziert. Da begegnest du gleich einer recht unangenehmen Eigenart der Algebra: die fertige Rechnung kann man nachvollziehen, aber wie um alles in der Welt kommt man darauf?

Natürlich fragen wir nach dem geometrischen Kern dieser Aussagen. Bei den ersten beiden ist die Sache klar und einleuchtend. Um die dritte zu verstehen, muss man sehen, dass  $M_{\alpha}SM_{-\alpha}$  die Spiegelung an der Geraden  $\langle M_{\alpha}\vec{e}_1\rangle$  ist. Man spiegelt also erst an der x–Achse, dann an einer Geraden, die mit der (positiven) x–Achse den (orientierten) Winkel  $\alpha$  bildet. Das Ergebnis ist die Drehung um  $2\alpha$ . Die vierte Gleichung sagt: Spiegelt man erst an der x–Achse und dreht danach um 2α, ist das Ergebnis die Spiegelung an der Geraden  $\langle M_{\alpha} \vec{e}_1 \rangle$ .

Aufgabe Rechne nach, dass die Aussagen des Lemmas auch gelten, wenn man S durch  $M_{\beta}SM_{-\beta}$  ersetzt, und überlege dir, was das geometrisch bedeutet.

#### 5.5 Über Drehungen der Ebene

Mit Hilfe der Matrix

$$
M_{\alpha} = \begin{pmatrix} \cos(\alpha) & -\sin(\alpha) \\ \sin(\alpha) & \cos(\alpha) \end{pmatrix}
$$
 (12)

lässt sich die Drehung um den Winkel  $\alpha$  um den Punkt V durch die Vorschrift

$$
\vec{x} \mapsto M_{\alpha}(\vec{x} - \vec{v}) + \vec{v} \tag{13}
$$

fassen. Nun ist

$$
M_{\alpha}(\vec{x} - \vec{v}) + \vec{v} = M_{\alpha}\vec{x} - M_{\alpha}\vec{v} + \vec{v} = M_{\alpha}\vec{x} + \vec{w}
$$

mit dem Vektor  $\vec{w} = -M_{\alpha}\vec{v} + \vec{v} \in \mathbb{R}^2$ . Es sei nun  $\vec{w} \in \mathbb{R}^2$  ein beliebiger Vektor und  $M_{\alpha}$  eine beliebige Drehmatrix. Dann können wir die Abbildung

$$
\vec{x} \mapsto M_{\alpha} \vec{x} + \vec{w}
$$

definieren, und es erhebt sich die Frage, ob dies die Vorschrift einer Drehung ist. Es ist klar, dass  $M_{\alpha}$  nicht die Einheitsmatrix sein darf, sonst hat man es mit einer Translation zu tun. Gibt es in jedem anderen Fall zu $\vec{w}$ einen Vektor $\vec{v} \in \mathbb{R}^2$ so, dass  $\vec{w} = -M_{\alpha}\vec{v} + \vec{v}$  ist? Wenn wir die Einheitsmatrix mit E bezeichnen und  $\vec{v}$  durch  $E\vec{v}$  ersetzen, erhalten wir

$$
\vec{w} = (E - M_{\alpha})\vec{v} ,
$$

und daraus können wir jedenfalls

$$
\vec{v}=(E-M_{\alpha})^{-1}\vec{w}
$$

ausrechnen, wenn  $E - M_{\alpha}$  invertierbar ist. Wir haben ein Kriterium, dies zu entscheiden: wir bilden die Determinante dieser Matrix

$$
det(E - M\alpha) = (1 - cos(\alpha))^{2} - sin(\alpha)(-sin(\alpha))
$$
  
= 1 - 2 cos(\alpha) + cos<sup>2</sup>(\alpha) + sin<sup>2</sup>(\alpha)  
= 2(1 - cos(\alpha)) ,

und dies ist jedenfalls  $\neq 0$ , wenn  $M_{\alpha}$  nicht die Einheitsmatrix ist.

Damit haben wir ein schönes Ergebnis gewonnen, wir halten es als Satz fest.

#### 12 Satz

Es sei $\vec{w} \in \mathbb{R}^2$ und es sei $M_\alpha$ eine von der Einheitsmatrix E verschiedene Matrix wie in Gleichung 12. Dann ist durch

$$
\vec{x} \mapsto M_{\alpha}\vec{x} + \vec{w}
$$

eine Drehung der Ebene um den Winkel α gegeben. Der Drehpunkt hat den Ortsvektor  $(E - M_{\alpha})^{-1} \vec{w}$ .

Aus dem Satz folgt, etwas salopp gesprochen, dass das Produkt zweier Drehungen der Ebene wieder eine Drehung ist: Führt man die Abbildungen

$$
\vec{x} \mapsto M_{\alpha}\vec{x} + \vec{v}
$$
 und  $\vec{x} \mapsto M_{\beta}\vec{x} + \vec{w}$ 

nacheinander aus, ergibt sich insgesamt

$$
M_{\beta}(M_{\alpha}\vec{x} + \vec{v}) + \vec{w} = M_{\beta+\alpha}\vec{x} + M_{\beta}\vec{v} + \vec{w}
$$

als Bildvektor von  $\vec{x}$ . Wir haben es mit einer Drehung um  $\alpha + \beta$  zu tun – wenn nicht  $M_{\beta} = M_{\alpha}^{-1}$  ist.<sup>3</sup> Überlege dir, was in diesem Fall herauskommt.

<sup>3</sup>Diese Besonderheit ist Christian P. aufgefallen.

## $5.6$  Übung

Es seien  $M_1$  und  $M_2$  die folgenden Matrizen.

$$
M_1 = \begin{pmatrix} \frac{3}{5} & -\frac{4}{5} \\ \frac{4}{5} & \frac{3}{5} \end{pmatrix} , \quad M_2 = \begin{pmatrix} \frac{3}{5} & \frac{4}{5} \\ \frac{4}{5} & -\frac{3}{5} \end{pmatrix} .
$$

- 1. Berechne die Determinanten der Matrizen.
- 2. Was bewirken die Matrixabbildungen zu den Matrizen geometrisch?
- 3. Berechne die Fixvektoren der Abbildungen.
- 4. Es sei  $\vec{b}$  die Summe aus dem ersten Spaltenvektor von  $M_2$  und dem ersten Einheitsvektor. Berechne  $M_2 \vec{b}$ .
- 5. Suche  $\vec{c} \neq \vec{0}$  mit  $\vec{c} \perp \vec{b}$  und berechne  $M_2\vec{c}$ .
- 6. Passen die Ergebnisse der beiden letzten Teilaufgaben zu deinen Aussagen zur geometrischen Wirkung von  $\vec{x} \mapsto M_2\vec{x}$ ?
- 7. Es sei  $\varphi : M_1\vec{x} + 2\vec{e}_2$ . Untersuche mit Hilfe von Sebastians MuPAD–Datei, was aus dem Einheitsquadrat wird, wenn du  $\varphi$  immer wieder anwendest.

#### 5.7 Der Kern einer Matrixabbildung

#### 13 Definition

Es sei M eine  $m \times n$ –Matrix und es sei  $\varphi : \vec{x} \mapsto M\vec{x}$  die zugehörige Matrixabbildung. Unter dem Kern ker $(\varphi)$  der Abbildung  $\varphi$  versteht man die Menge aller Vektoren, die von  $\varphi$  auf den Nullvektor abgebildet werden:

$$
\ker(\varphi):=\{\,\vec{x}\in\mathbb{R}^n\,|\,\varphi(\vec{x})=\vec{0}\,\}
$$

Beachte, dass der Kern zu dem Raum gehört, auf dem die Abbildung definiert ist; bei einer  $m \times n$ –Matrix ist das der  $\mathbb{R}^n$ . Die Bildvektoren gehören zum  $\mathbb{R}^m$ .

Der Kern der Abbildung sagt viel über die Abbildung aus. Zunächst sollst du ein konkretes Beispiel untersuchen.

Aufgabe Es sei

$$
M = \begin{pmatrix} 1 & 2 & 1 \\ -2 & 1 & 3 \\ 2 & -1 & -3 \end{pmatrix}
$$

und  $\varphi : \vec{x} \mapsto M\vec{x}$  die zugehörige Matrixabbildung.

- 1. Berechne den Kern der Abbildung.
- 2. Es sei  $\vec{a}$  der Ortsvektor von A(1; -1; 1) und es sei  $\vec{b}$  der Ortsvektor von  $B(1; 2; 3)$ . Welche  $\vec{x} \in \mathbb{R}^3$  werden von  $\varphi$  auf  $\vec{a}$ , welche auf  $\vec{b}$  abgebildet?

## 6 Klausur Nr. 2 am 8. Dezember 2010

1. Es sei

$$
M = \begin{pmatrix} 1 & -2 & -1 \\ -1 & 3 & 2 \\ 1 & -4 & -3 \end{pmatrix} \text{ und } \vec{v} = \begin{pmatrix} 1 \\ 2 \\ 3 \end{pmatrix}.
$$

- (a) Berechne den Kern der Abbildung  $\varphi : \vec{x} \mapsto M\vec{x}$ .
- (b) Bestimme die Menge aller $\vec{x} \in \mathbb{R}^3$ mit  $\varphi(\vec{x}) = \varphi(\vec{v}).$
- 2. Die Abbildungen  $\varphi$  und  $\psi$  sind definiert durch

$$
\varphi: \vec{x} \mapsto \begin{pmatrix} -1 & 0 \\ 0 & 1 \end{pmatrix} \vec{x} + \begin{pmatrix} 6 \\ 0 \end{pmatrix} \text{ und } \psi: \vec{x} \mapsto \begin{pmatrix} -\frac{1}{2} & 0 \\ 0 & 1 \end{pmatrix} \vec{x} + \begin{pmatrix} 0 \\ 2 \end{pmatrix}.
$$

- (a) Gib eine einfache Vorschrift für  $\varphi^2$ an und berechne die Menge der Fixvektoren von  $\varphi$ . Um was für eine Abbildung handelt es sich bei  $\varphi$ ? Beweise deine Behauptung, zum Beispiel indem du eine Vorschrift für deine Abbildung angibst und zeigst, dass sie mit der von  $\varphi$  übereinstimmt.
- (b) Zeichne das Dreieck mit den Eckpunkten  $A(8,0), B(10,0)$  und  $C(8,2)$ und die Bilder des Dreiecks, die du erhältst, wenn du  $\psi$  einmal, zweimal und dreimal auf das Dreieck anwendest.
- (c) Beschreibe die Wirkung von  $\psi$ .
- 3. Der Punkt A(5; 0) der Ebene ist ein Eckpunkt eines gleichseitigen Dreiecks ABC, dessen Zentrum der Nullpunkt des Systems ist. In dieser Aufgabe sollst du die anderen beiden Eckpunkte des Dreiecks sowie alle Drehungen und alle Spiegelungen der Ebene bestimmen, die das Dreieck in sich überführen – das sind sechs Stück, wenn man die Drehung um 0° mitzählt. Gib jeweils den Drehwinkel beziehungsweise die Spiegelachse an, da mag auch eine Skizze hilfreich sein. Ferner will ich für jede der sechs Abbildungen eine Matrix haben. Nun gib gut acht, damit du dir nicht unnötige Arbeit machst: du wirst einige Matrizen ganz konkret angeben müssen, gib ihnen vernünftige Namen. Für die anderen Matrizen genügt es, wenn du für sie Terme in den konkreten Matrizen angibst, die man den Rechner ausrechnen lassen könnte. Bei den Termen darfst du einfach die gewählten Namen verwenden. Falls du die Inverse einer Matrix M benutzen willst, schreibst du dafür wie üblich  $M^{-1}$ .
- 4. Es sei  $\varphi : \vec{x} \mapsto M\vec{x}$  eine Matrixabbildung mit ker $(\varphi) = {\vec{0}}$ . Schreibe die Matrix nicht aus, rechne mit den Symbolen  $\varphi$  oder M.
	- (a) Zeige, dass  $\varphi$  eine Gerade wieder auf eine Gerade abbildet.
	- (b) Zeige, dass die Bilder paralleler Geraden wieder parallel sind.
	- (c) Hast du eigentlich die Voraussetzung ker $(\varphi) = {\vec{0}}$  irgendwo benutzt?
	- (d) Zeige, dass die Matrixabbildung

$$
\varphi: \vec{x} \mapsto M\vec{x} := \begin{pmatrix} 3 & 1 \\ 1 & 2 \end{pmatrix} \vec{x}
$$

die Voraussetzung ker $(\varphi) = {\{\vec{0}\}}$  erfüllt, und prüfe, ob die Bildgeraden orthogonaler Geraden wieder orthogonal sind.

(e) Berechne det(M) und  $M^{-1}$ .

## 7 Die Dimension eines Vektorraumes

#### 7.1 Der Bildraum einer Matrixabbildung

Es sei A eine  $m \times n$ –Matrix. Dann bildet die zugehörige Matrixabbildung  $\varphi : \vec{x} \mapsto A\vec{x}$ den  $\mathbb{R}^n$  in den  $\mathbb{R}^m$  ab, das heißt, das Argument  $\vec{x}$  ist aus dem  $\mathbb{R}^n$  und der Bildvektor  $A\vec{x}$  liegt im  $\mathbb{R}^m$ . Wir wollen der Frage nachgehen, welche  $\vec{y}\in\mathbb{R}^m$ als Bildvektoren auftreten.

Wenn du dir  $A\vec{x}$  genau anschaust, wirst du einsehen, dass

$$
A\vec{x} = (\vec{a}_1, \vec{a}_2, \dots, \vec{a}_n)\vec{x} = x_1\vec{a}_1 + x_2\vec{a}_2 + \dots + x_n\vec{a}_n
$$
(14)

ist; dabei sind  $x_1, x_2, \ldots, x_n$  die Einträge von  $\vec{x}$ , und die  $\vec{a}_k$  sind die Spaltenvektoren von A.

Ein solcher Ausdruck

$$
x_1\vec{a}_1 + x_2\vec{a}_2 + \dots + x_n\vec{a}_n = \sum_{k=1}^n x_k\vec{a}_k
$$
 (15)

heißt Linearkombination der Vektoren  $\vec{a}_1, \vec{a}_2, \ldots, \vec{a}_n$ . Die Menge aller Linearkombinationen nennt man das Erzeugnis

$$
\langle \vec{a}_1, \vec{a}_2, \dots, \vec{a}_n \rangle := \{ x_1 \vec{a}_1 + x_2 \vec{a}_2 + \dots + x_n \vec{a}_n \, | \, x_1, x_2, \dots, x_n \in \mathbb{R} \}
$$
(16)

der Vektoren  $\vec{a}_1, \vec{a}_2, \ldots, \vec{a}_n$ , und diese Vektoren bilden ein so genanntes Erzeugendensystem des Erzeugnisses.

Die Menge aller Bildvektoren von  $\varphi : \vec{x} \mapsto A\vec{x}$  ist folglich genau das Erzeugnis der Spaltenvektoren der Matrix A.

Es sei nun  $V := \langle \vec{a}_1, \vec{a}_2, \dots, \vec{a}_n \rangle$  das Erzeugnis. Wir überlegen uns, was wir über diese Menge von Vektoren sagen können. Ist $\vec{a}_1 = \vec{0},$ können wir ihn weglassen, ohne dass sich an V etwas ändert. Nehmen wir also an, dass  $\vec{a}_1 \neq \vec{0}$  ist; das trifft auch in aller Regel zu. Mit  $\vec{a}_1$  enthält V auch alle Vielfachen von  $\vec{a}_1$ ; wir können ja  $x_2 = x_3 = \cdots = x_n = 0$  setzen und  $x_1$  alle reellen Zahlen durchlaufen lassen. In geometrischer Sprache können wir sagen, dass V mit  $\vec{a}_1 \neq \vec{0}$  auch die von  $\vec{a}_1$  erzeugte Gerade durch den Nullpunkt enthält. Gehört  $\vec{a}_2$  zu dieser Gerade, können wir den Vektor fortlassen, ohne dass sich V ändert. Ist  $\vec{a}_2 \notin \langle \vec{a}_1 \rangle$ , ist die von  $\vec{a}_1$  und  $\vec{a}_2$ erzeugte Ebene ganz in $V$ enthalten. Falls einer der folgenden Vektoren  $\vec{a}_3, \ldots, \vec{a}_n$ aus der Ebene herausragt, erzeugt er mit  $a_1$  und  $\vec{a}_2$  ein raumartiges Gebilde, das dem  $\mathbb{R}^3$  ähnelt, und so weiter. Ich denke, du hast nun eine Vorstellung davon, wie Erzeugnisse aussehen.

Ein Erzeugendensystem von  $V$ , das keine überflüssigen Vektoren enthält, heißt minimales Erzeugendensystem von V.

Es versteht sich von selbst, dass man an minimalen Erzeugendensystemen interessiert ist, und es gibt ein sehr elegantes Kriterium dafür, dass ein Erzeugendensystem  $\vec{a}_1, \vec{a}_2, \ldots, \vec{a}_n$  minimal ist: Falls

$$
x_1\vec{a}_1 + x_2\vec{a}_2 + \dots + x_n\vec{a}_n = \vec{0}
$$
 (17)

nur gilt, wenn  $x_1 = x_2 = \cdots = x_n = 0$  ist. In diesem Fall heißen die Vektoren  $\vec{a}_1, \vec{a}_2, \ldots, \vec{a}_n$  linear unabhängig, sie bilden dann eine Basis ihres Erzeugnisses.

Warum funktioniert das Kriterium? Ein Vektor ist überflüssig, wenn man ihn als Linearkombination der übrigen schreiben kann:

$$
\vec{a}_i = \sum_{k=1, \ k \neq i}^n x_k \vec{a}_k
$$

Bringt man  $\vec{a}_i$  auf die andere Seite, ergibt sich eine Linearkombination, bei der wenigstens  $x_i = -1 \neq 0$  ist, die aber den Nullvektor darstellt. Demnach ist ein Erzeugendensystem, das überflüssige Vektoren enthält, niemals linear unabhängig.

Wenn in der Gleichung 17 ein  $x_i \neq 0$  ist, kann man die Gleichung nach  $\vec{a}_i$ auflösen, folglich ist der Vektor  $\vec{a}_i$  dann überflüssig. Dies zeigt, dass nur ein linear unabhängiges Vektorsystem ein minimales Ezeugendensystem sein kann.

Beispiel Die Einheitsvektoren  $\vec{e}_1, \vec{e}_2, \dots, \vec{e}_N$  bilden eine Basis des  $\mathbb{R}^N$ .

Bemerkung Schaue dir noch einmal Gleichung 17 an. Die Lösungsmenge dieses LGS ist genau der Kern von  $\varphi$ !

Aufgabe Es sei

$$
M := \begin{pmatrix} 1 & -4 & 6 \\ -2 & 2 & -3 \\ 3 & 6 & -9 \end{pmatrix}
$$

und  $\varphi: \vec{x} \mapsto M\vec{x}$  die zugehörige Matrixabbildung.

- 1. Auf welchem Raum ist  $\varphi$  definiert und in welchem Raum liegen die Bildvektoren?
- 2. Berechne den Kern der Abbildung und finde ein minimales Erzeugendensystem für die Menge aller Bildvektoren.
- 3. Welche Vektoren werden auf  $\varphi(\vec{e}_3)$  abgebildet?
- 4. Gib eine Ebene an, die von  $\varphi$  auf eine Gerade abgebildet wird.
- 5. Gib eine Ebene an, die von  $\varphi$  wieder auf eine Ebene abgebildet wird.

#### 7.2 Die Dimension eines Erzeugnisses

Es sei  $\vec{a}_1, \vec{a}_2, \dots, \vec{a}_n \in \mathbb{R}^N$ . Wir betrachten das Erzeugnis

$$
V:=\langle \vec{a}_1,\vec{a}_2,\ldots,\vec{a}_n\rangle
$$

der  $\vec{a}_i$  und fragen, wieviele Elemente ein linear unabhängiges System von Vektoren aus V höchstens haben kann. Wenn du schon etwas Gefühl für den Begriff der Dimension eines Erzeugnisses entwickelt hast, wirst du vermuten, dass es höchstens so viele sein können, wie es erzeugende Vektoren gibt. Wir werden jetzt beweisen, dass ein System von  $n + 1$  Vektoren aus V stets linear abhängig sein muss.<sup>4</sup>

Es seien also  $\vec{b}_1, \vec{b}_2, \ldots, \vec{b}_{n+1}$  Vektoren aus V. Um zum Ziel zu kommen, müssen wir zeigen, dass es eine Darstellung

$$
x_1\vec{b}_1 + x_2\vec{b}_2 + \dots + x_{n+1}\vec{b}_{n+1} = \vec{0}
$$
\n(18)

des Nullvektors als Linearkombination der  $b_i$  gibt, bei der nicht alle  $x_i = 0$  sind.

Dass die  $\vec{b}_i$  in  $V$  liegen, heißt, dass jedes als Linearkombination der  $\vec{a}_j$  geschrieben werden kann:

$$
\vec{b}_i = \sum_{j=1}^n r_{ji} \vec{a}_j
$$
 für  $i = 1, 2, ..., n+1$ 

Setzen wir dies für jedes  $\vec{b}_i$  in Gleichung 18 ein, erhalten wir

$$
x_1 \sum_{j=1}^n r_{j1} \vec{a}_j + x_2 \sum_{j=1}^n r_{j2} \vec{a}_j + \dots + x_{n+1} \sum_{j=1}^n r_{j,n+1} \vec{a}_j = \vec{0} .
$$

<sup>4</sup>Den Begriff der linearen Abhängigkeit haben wir nicht extra definiert, aber die Bedeutung ist ja klar.

Das sieht etwas wild aus, aber es ist eigentlich nur eine Linearkombination der  $\vec{a}_j$ , also etwas von der Form  $R_1\vec{a}_1 + R_2\vec{a}_2 + \cdots + R_n\vec{a}_n$ , die den Nullvektor darstellt. Du findest mit wenig Mühe die Koeffizienten  $R_i$  von  $\vec{a}_i$ , sie sehen so aus:

$$
R_1 = x_1r_{1,1} + x_2r_{1,2} + x_3r_{1,3} + \dots + x_{n+1}r_{1,n+1}
$$
  
\n
$$
R_2 = x_1r_{2,1} + x_2r_{2,2} + x_3r_{2,3} + \dots + x_{n+1}r_{2,n+1}
$$
  
\n...  
\n
$$
R_n = x_1r_{n,1} + x_2r_{n,2} + x_3r_{n,3} + \dots + x_{n+1}r_{n,n+1}
$$

Wir setzen alle  $R_i = 0$ , dann stellt die Linearkombination der  $\vec{a}_j$  (und damit auch die der  $\vec{b}_i$  in Gleichung 18) jedenfalls den Nullvektor dar. Wir haben es nun mit einem homogenen  $n \times (n + 1)$ –LGS für die  $x_i$  zu tun. Wenn wir es mit dem Gaußschen Algorithmus lösen, bleibt mindestens eines der  $x_i$  frei wählbar, das LGS hat also nicht–triviale Lösungen. Das heißt, Gleichung 18 gilt, obwohl nicht alle  $x_i = 0$  sind, folglich ist das System  $\vec{b}_1, \vec{b}_2, \ldots, \vec{b}_{n+1}$  linear abhängig. – Wir haben damit diesen schönen Satz bewiesen:

#### 14 Satz

Es sei  $\vec{a}_1, \vec{a}_2, \ldots, \vec{a}_n \in \mathbb{R}^N$ . Ein linear unabhängiges System  $\vec{b}_1, \vec{b}_2, \ldots, \vec{b}_m$  von Vektoren aus  $\langle \vec{a}_1, \vec{a}_2, \dots, \vec{a}_n \rangle$  besteht aus höchstens n Vektoren:  $m \leq n$ .

Ich will dir zeigen, wieso der Satz ein schöner Satz ist. Er sagt etwas über Erzeugnisse, also zum Beispiel uber die Bildmengen von Matrixabbildungen. Es ¨ sei V ein solches Erzeugnis, und es seien  $\vec{a}_1, \vec{a}_2, \ldots, \vec{a}_n$  und  $\vec{b}_1, \vec{b}_2, \ldots, \vec{b}_m$  minimale Erzeugendensysteme von V. Dann ist  $m \leq n$ , denn die  $\vec{a}_j$  erzeugen V und die  $\vec{b}_i$ sind linear unabhängig. Desgleichen gilt, dass  $n \leq m$  ist, denn die  $\vec{b}_i$  erzeugen V und die  $\vec{a}_i$  sind linear unabhängig. Damit ist der folgende Satz bewiesen.

#### 15 Satz

Zwei minimale Erzeugendensystem eines Erzeugnisses  $V \ \subseteq \ \mathbb{R}^N$ haben stets die gleiche Anzahl n von Elementen, und diese Zahl heißt die Dimension von  $V$ :  $dim(V) = n.$ 

Wir haben bisweilen gesagt, die Ebene habe die Dimension 2 und der Raum sei dreidimensional. Nun haben diese Aussagen einen klaren Sinn, denn die Vektoren  $\vec{e}_1, \vec{e}_2 \in \mathbb{R}^2$  bilden ein minimales Erzeugendensystem des  $\mathbb{R}^2$ . Der  $\mathbb{R}^3$  hat die Dimension 3, da  $\vec{e}_1, \vec{e}_2, \vec{e}_3 \in \mathbb{R}^3$  ein minimales Erzeugendensystem des  $R^3$  bilden. Ferner ist  $\langle \vec{e}_1 + \vec{e}_2, \vec{e}_1 + \vec{e}_3 \rangle \subseteq \mathbb{R}^3$  ein zweidimensionales Gebilde im  $\mathbb{R}^3$ . Es handelt sich dabei um eine Ebene, die in den Raum eingebettet ist. Das mag dir anschaulich völlig klar sein, aber die Sätze stellen sicher, dass es im $\mathbb{R}^N$ auch so zugeht, und da solltest du deiner geometrischen Intuition nicht mehr uneingeschränkt trauen.

## $8$  Teilräume des  $\mathbb{R}^N$

#### 8.1 Definition und Beispiele

Es sei $V$ eine Teilmenge des  $\mathbb{R}^N,$ in Zeichen: $V\subseteq\mathbb{R}^N.$  Ein solches  $V$ kann selbst wieder ein Vektorraum sein! Das Problem sind nicht die Rechenregeln, die gelten ja im ganzen  $\mathbb{R}^N$ . Aber wenn man zwei Vektoren aus V addiert oder einen mit einer reellen Zahl multipliziert, muss man wieder einen Vektor aus V erhalten, und das ist nicht selbstverständlich.

#### 16 Definition

Es sei  $V \subseteq \mathbb{R}^N$  und  $V \neq \emptyset$ . Dann heißt V ein Teilraum des  $\mathbb{R}^N$ , in Zeichen:  $V \leq \mathbb{R}^N$ , wenn folgendes gilt:

$$
\vec{x}, \vec{y} \in V \Rightarrow \vec{x} + \vec{y} \in V
$$

$$
\vec{x} \in V, r \in \mathbb{R} \Rightarrow r\vec{x} \in V
$$

**Beispiel** Es sei A eine  $m \times n$ –Matrix und  $\varphi : \vec{x} \mapsto A\vec{x}$  die zugehörige Matrixabbildung. Dann gilt

$$
\ker(\varphi) \leq \mathbb{R}^n .
$$

Wir wollen diese Aussage beweisen. Da  $\vec{0} \in \ker(\varphi)$  ist, ist  $\ker(\varphi) \neq \emptyset$ . Es seien nun  $\vec{x}, \vec{y} \in \ker(\varphi)$ . Zu zeigen ist, dass dann auch  $\vec{x} + \vec{y} \in \ker(\varphi)$  ist. Das gilt, weil

$$
\varphi(\vec{x} + \vec{y}) = A(\vec{x} + \vec{y}) = A\vec{x} + A\vec{y} = \vec{0} + \vec{0} = \vec{0}
$$

ist. Die zweite Bedingung weist man genauso nach.

Auch der Bildraum der Matrixabbildung ist ein Teilraum, in diesem Fall des  $\mathbb{R}^m$ , ferner alle Erzeugnisse beliebiger Mengen von Vektoren eines Raumes. Teilräume des  $\mathbb{R}^3$  sind, in geometrischer Sprache, alle Geraden durch den Nullpunkt, alle Ebenen durch den Nullpunkt, der  $\mathbb{R}^3$  selbst und der Nullraum  $\{\vec{0}\}$ . Aber eine Gerade, die nicht durch den Nullpunkt geht, ist kein Teilraum. Bildet man nämlich zum Beispiel ein Vielfaches des Stützvektors, ist man sofort von der Geraden herunter.

#### 8.2 Summen und Durchschnitte von Teilräumen

Es seien  $V$  und  $W$  Teilräume des  $\mathbb{R}^N.$  Dann sind der Durchschnitt

$$
V \cap W := \{ \vec{x} \in \mathbb{R}^N \mid \vec{x} \in V \text{ und } \vec{x} \in W \}
$$
\n
$$
(19)
$$

und die Summe

$$
V + W := \{ \vec{v} + \vec{w} \mid \vec{v} \in V, \vec{w} \in W \}
$$
\n
$$
(20)
$$

Teilräume des  $\mathbb{R}^N$ .

**Beispiel** Es sind  $V = \langle \vec{e}_1 + \vec{e}_3, \vec{e}_2 + \vec{e}_3, \vec{e}_3 \rangle$  und  $W = \langle \vec{e}_1 + \vec{e}_4, \vec{e}_2 + \vec{e}_4, \vec{e}_4 \rangle$ dreidimensionale Teilräume des  $\mathbb{R}^4.$  Offensichtlich ist keiner der erzeugenden Vektoren von V auch in W enthalten, und es ist auch keiner der erzeugenden Vektoren von W auch in V enthalten. Nun ist  $V + W$  der ganze  $\mathbb{R}^4$ , und  $V \cap W = \langle \vec{e}_1, \vec{e}_2 \rangle$ hat die Dimension 2. Das ist kein Zufall: Für Teilräume  $V, W \leq \mathbb{R}^N$  bilden wir  $V \cap W$  und  $V + W$ . Damit wir uns nicht mit Sonderfällen plagen müssen, wollen wir voraussetzen, dass  $V \cap W$  nicht nur der Nullraum ist und dass sowohl V als auch W echt größer als  $V \cap W$  ist. Dann suchen wir eine Basis  $\vec{a}_1, \vec{a}_2, \ldots, \vec{a}_d$  von  $V ∩ W$ . Diese Basis können wir durch Vektoren  $b_1, \vec{b}_2, \ldots, \vec{b}_n$  zu einer Basis von V und durch  $\vec{c}_1, \vec{c}_2, \ldots, \vec{c}_m$  zu einer Basis von W ergänzen. Dann ist

$$
\vec{a}_1, \vec{a}_2, \ldots, \vec{a}_d, \vec{b}_1, \vec{b}_2, \ldots, \vec{b}_n, \vec{c}_1, \vec{c}_2, \ldots, \vec{c}_m
$$

eine Basis von  $V + W$ . Es folgt

$$
\dim(V + W) = \dim(V) + \dim(W) - \dim(V \cap W) , \qquad (21)
$$

und ich denke, das ist auch das, was du anschaulich erwartest.

Studiere das Beispiel gründlich und rechne die folgenden Aufgaben.

1. Gegeben seien die Teilräume $V = \langle ~\vec{v}_1 , \vec{v}_2 ~\rangle$  und  $W = \langle ~\vec{w}_1 , \vec{w}_2 ~\rangle$ des  $\mathbb{R}^3$ mit

$$
\vec{v}_1 = \begin{pmatrix} 3 \\ 1 \\ 3 \end{pmatrix}, \ \vec{v}_2 = \begin{pmatrix} -1 \\ 3 \\ -3 \end{pmatrix}, \ \vec{w}_1 = \begin{pmatrix} 3 \\ -1 \\ -3 \end{pmatrix} \text{ und } \vec{w}_2 = \begin{pmatrix} 1 \\ -1 \\ 3 \end{pmatrix}.
$$

- (a) Bestimme  $V \cap W$ .
- (b) Gib geeignete Basen von  $V \cap W$ , V, W und  $V + W$  an und vergewissere dich, dass die Gleichung 21 erfüllt ist.
- (c) Stelle den Vektor $\vec{x} = \vec{v}_1 + \vec{v}_2 \vec{w}_1 + \vec{w}_2$ in der Form  $\vec{x} = \vec{v} + \vec{w}$ dar mit  $\vec{v} \in V$  und  $\vec{w} \in W$ . Ist die Darstellung eindeutig?
- (d) Welche Voraussetzung an Teilräume V und W des  $\mathbb{R}^N$  muss man fordern, damit jedes  $\vec{x} \in V + W$  eindeutig als Summe  $\vec{x} = \vec{v} + \vec{w}$  mit  $\vec{v} \in V$  und  $\vec{w} \in W$  darstellbar ist?
- 2. Es sei

$$
V = \left\langle \begin{pmatrix} 1 \\ -1 \\ 1 \\ -1 \end{pmatrix}, \begin{pmatrix} 1 \\ 0 \\ -1 \\ 1 \end{pmatrix} \right\rangle \leq \mathbb{R}^4.
$$

Wir setzen  $V_{\perp} := \{ \vec{x} \in \mathbb{R}^4 \, | \, \vec{x} * \vec{v} = 0 \text{ für alle } \vec{v} \in V \}$ .

- (a) Zeige, dass  $V_{\perp} \leq \mathbb{R}^4$  gilt.
- (b) Bestimme  $V_{\perp}$ .

### 8.3 Orthogonale Komplemente

Es sei  $V \leq \mathbb{R}^N$ , das heißt, es sei V ein Teilraum des  $\mathbb{R}^N$ . Das Symbol  $\leq$  dafür hat zu einiger Verwirrung geführt. Es bedeutet, dass  $V$  eine Teilmenge des  $\mathbb{R}^N$  ist, die selbst ein Vektorraum ist. Dabei kann V klein sein, im Extremfall der Nullraum  $\{\,\vec{0}\,\},$ oder groß, im Extremfall der $\mathbb{R}^N$  selbst.

Zu $V$ kann man die Menge $V_{\perp}$ aller Vektoren  $\vec{x} \, \in \, \mathbb{R}^N$  bilden, die zu allen Vektoren aus V orthogonal sind. Diese Menge V<sup>⊥</sup> heißt das orthogonale Komplement zu V.

17 Lemma

Es sei  $V \leq \mathbb{R}^N$ . Dann ist

$$
V_\perp:=\{\,\vec{x}\in\mathbb{R}^N\,|\,\vec{x}\ast\vec{v}=0\,\,\mathrm{für}\,\,\mathrm{alle}\,\,\vec{v}\in V\}
$$

ein Teilraum des  $\mathbb{R}^N$ .

Beweis. Zu zeigen ist, dass die Menge  $V_{\perp} \subseteq \mathbb{R}^N$  die folgenden drei Kriterien erfüllt:

- 1.  $\vec{0} \in V_1$ Die ist sicher erfüllt, denn  $\vec{0} * \vec{v} = 0$  für alle  $\vec{v} \in V$ .
- 2. Wenn  $\vec{x}, \vec{y} \in V_{\perp}$  sind, dann ist stets auch  $\vec{x} + \vec{y} \in V_{\perp}$ . Es seien  $\vec{x}$  und  $\vec{y}$  beliebige Vektoren aus  $V_{\perp}$ . Dann gilt  $\vec{x} * \vec{v} = 0$  und  $\vec{y} * \vec{v} = 0$ für alle  $\vec{v} \in V$ . Es folgt

$$
(\vec{x} + \vec{y}) * \vec{v} = \vec{x} * \vec{v} + \vec{y} * \vec{v} = \vec{0} + \vec{0} = \vec{0}
$$

für alle  $\vec{v} \in V$ . Somit ist  $\vec{x} + \vec{y} \in V_{\perp}$ .

3. Für alle  $\vec{x} \in V_{\perp}$  und alle  $r \in \mathbb{R}$  ist  $(r\vec{x}) \in V_{\perp}$ . Es sei $\vec{x} \in V_{\perp}$  und  $r \in \mathbb{R}$ . Dann ist

$$
(r\vec{x}) * \vec{v} = r(\vec{x} * \vec{v}) = r\vec{0} = \vec{0}
$$

für alle  $\vec{v} \in V$ , also  $r\vec{x} \in V_+$ .

Diesen Beweis habe ich sehr ausfuhrlich aufgeschrieben, da wir noch nicht viel ¨ formale Mathematik gemacht haben. Nun hast du ein Beispiel für einen solchen Beweis. Wir wollen uns das  $V_1$  näher anschauen. Wie rechnet man es konkret aus?

#### 18 Lemma

Es seien  $\vec{x}, \vec{a}_1, \vec{a}_2, \dots, \vec{a}_m \in \mathbb{R}^N$ . Aus

$$
\vec{a}_k * \vec{x} = 0 \text{ für } k = 1, 2, \dots, m
$$

folgt

$$
\vec{x} \in \langle \vec{a}_1, \vec{a}_2, \dots, \vec{a}_m \rangle_{\perp} .
$$

Der Beweis ist nicht schwer, es gilt ja

$$
\vec{x} * \sum_{k=1}^{m} r_k \vec{a}_k = \sum_{k=1}^{m} r_k (\vec{x} * \vec{a}_k) .
$$

Mit Hilfe des Lemmas kann man $V_{\perp}$  zu $V$ <br/> $\leq$   $\mathbb{R}^N$ berechnen: Man sucht eine Basis  $\vec{a}_1, \vec{a}_2, \ldots, \vec{a}_m$  von V und löst das  $\overline{m} \times N-\overline{\text{LGS}}$ 

$$
\vec{a}_1 * \vec{x} = 0, \quad \vec{a}_2 * \vec{x} = 0, \dots, \vec{a}_m * \vec{x} = 0
$$
.

Interessant ist der folgende Satz.

#### 19 Satz

Es sei  $V \leq \mathbb{R}^N$ . Dann ist  $\dim(V) + \dim(V_\perp) = N$ .

**Beweis (Marcel).** Es sei dim  $V = m$ . Man sucht sich eine Basis  $\vec{b}_1, \vec{b}_2, \ldots, \vec{b}_m$ von V und ergänzt sie durch weitere Vektoren  $\vec{b}_{m+1}, \vec{b}_{m+2}, \ldots, \vec{b}_{N}$  zu einer Basis des  $\mathbb{R}^N$ , aber so, dass die Vektoren  $\vec{b}_1, \vec{b}_2, \ldots, \vec{b}_N$  paarweise orthogonal sind. Marcel stellte sich das so vor wie die Basis der Einheitsvektoren des $\mathbb{R}^N.$ 

Nun können wir  $V_{\perp}$ leicht ausrechnen. Jedes  $\vec{x} \in \mathbb{R}^N$  lässt sich eindeutig als Linearkombination der  $b_k$  schreiben:

$$
\vec{x} = \sum_{k=1}^{N} r_k \vec{b}_k
$$

Für jedes  $k, k = 1, 2, \ldots, m$  ist

$$
\vec{b}_k * \vec{x} = r_k \vec{b}_k * \vec{b}_k ,
$$

denn für  $j \neq k$  ist  $\vec{b}_j * \vec{b}_k = 0$ . Es folgt:

$$
\vec{x} \in V_{\perp} \iff \vec{x} * \vec{b}_k = 0 \text{ für } k = 1, 2, \dots, m
$$

$$
\iff r_k = 0 \text{ für } k = 1, 2, \dots, m
$$

$$
\iff \vec{x} \in \langle \vec{b}_{m+1}, \vec{b}_{m+2}, \dots, \vec{b}_N \rangle
$$

Es folgt  $V_{\perp} = \langle \vec{b}_{m+1}, \vec{b}_{m+2}, \dots, \vec{b}_N \rangle$ , und daraus ergibt sich die Behauptung.  $\Box$ 

 $\Box$ 

Besonders wichtig sind eindimensionale Teilräume – geometrisch: Geraden durch den Nullpunkt – und Teilräume des  $\mathbb{R}^N$  mit der Dimension  $N-1$ . Für  $N=3$  sind Letztere Ebenen, und deshalb nennt man sie im allgemeinen Fall Hyperebenen. Zu jeder Hyperebene  $V$  des  $\mathbb{R}^N$  gibt es ein  $\vec{n} \in \mathbb{R}^N$  so, dass  $V = \langle \vec{n} \rangle_{\perp}$  ist. Für  $N = 3$  ist  $\vec{n}$  ein Normalenvektor der Ebene, und man gibt die Ebene in aller Regel besser durch ihre Gleichung an als explizit. Erst recht gilt das für den  $\mathbb{R}^N$ ! Wir werden uns noch mit konkreten Beispielen beschäftigen.

#### 8.4 Orthogonalbasen

Marcel ging von der Vorstellung aus, dass es in jedem Teilraum  $V\,\leq\,\mathbb{R}^N$ einer Dimension  $m \geq 1$  so etwas wie die bekannte Basis  $\vec{e}_1, \vec{e}_2, \ldots, \vec{e}_m$  gibt, und dies ist auch in der Tat der Fall. Wir gehen von einer beliebigen Basis  $\vec{a}_1, \vec{a}_2, \ldots, \vec{a}_m$  von V aus, und wir wollen daraus eine Basis  $\vec{b}_1, \vec{b}_2, \ldots, \vec{b}_m$  von paarweise orthogonalen Vektoren konstruieren. Für den ersten neuen Basisvektor nehmen wir einfach den ersten der alten Basis:

$$
\vec{b}_1:=\vec{a}_1
$$

Damit ist der erste Schritt getan. In dem Erzeugnis  $\langle \vec{b}_1, \vec{a}_2 \rangle = \langle \vec{a}_1, \vec{a}_2 \rangle$  gibt es einen Vektor  $\neq$  0, der zu  $\vec{b}_1$  orthogonal ist, nämlich zum Beispiel

$$
\vec{b}_2 := \vec{a}_2 - \frac{\vec{a}_2 * \vec{b}_1}{\vec{b}_1 * \vec{b}_1} \cdot \vec{b}_1 ,
$$

da wurde von  $\vec{a}_2$  die Projektion auf  $\langle \vec{b}_1 \rangle$  subtrahiert. Du überzeugst dich mit überschaubarer Mühe, dass  $\langle \vec{b}_1, \vec{b}_2 \rangle = \langle \vec{a}_1, \vec{a}_2 \rangle$  ist und dass  $\vec{b}_1 * \vec{b}_2 = 0$  ist.

Nehmen wir uns nun  $\vec{a}_3$  vor. Der Vektor liegt nicht in  $\langle \vec{b}_1, \vec{b}_2 \rangle$ , da die  $\vec{a}_k$  eine Basis bilden und folglich  $\vec{a}_1, \vec{a}_2, \vec{a}_3$  linear unabhängig sind. Von  $\vec{a}_3$  subtrahieren wir die Projektionen auf  $\langle \vec{b}_1 \rangle$  und  $\langle \vec{b}_2 \rangle$ :

$$
\vec{b}_3 := \vec{a}_3 - \frac{\vec{a}_3 * \vec{b}_1}{\vec{b}_1 * \vec{b}_1} \cdot \vec{b}_1 - \frac{\vec{a}_3 * \vec{b}_2}{\vec{b}_2 * \vec{b}_2} \cdot \vec{b}_2
$$

Du überzeugst dich wiederum leicht davon, dass  $\langle \vec{b}_1, \vec{b}_2, \vec{b}_3 \rangle = \langle \vec{a}_1, \vec{a}_2, \vec{a}_3 \rangle$  ist und dass  $\vec{b}_3 * \vec{b}_1 = \vec{b}_3 * \vec{b}_2 = 0$  ist.

Es ist klar, wie man das Verfahren fortsetzt; es heißt Gram–Schmidtsches Orthogonalisierungsverfahren. Es wäre kein Problem, alle  $\vec{b}_k$  auf die Länge 1 zu bringen, aber wir machen das nicht, weil schnell ziemlich unangenehme Zahlen auftreten.

Eine Basis aus paarweise orthogonalen Vektoren hat einen großen Vorteil: Jeder Vektor  $\vec{v} \in V$  ist eindeutig als Linearkombination jeder Basis von V darstellbar. Wenn man die dazu nötigen Vorfaktoren der  $\vec{a}_k$  haben will, muss man ein  $N \times m$ – LGS lösen; das ist ein unangenehmes Problem. Um die  $r_k$  in der Darstellung des Vektors

$$
\vec{x} = \sum_{k=1}^m r_k \vec{b}_k
$$

in der Orthogonalbasis zu berechnen, muss man nur  $\vec{x} * \vec{b}_k$  bilden. Da  $\vec{b}_k * \vec{b}_j = 0$  ist für alle  $j \neq k$ , ergibt sich

$$
\vec{x} * \vec{b}_k = r_k \vec{b}_k * \vec{b}_k ,
$$

und das liefert sofort das  $r_k$ . Folglich ist für jedes  $\vec{x} \in V$ 

$$
\vec{x} = \sum_{k=1}^m \frac{\vec{x} * \vec{b}_k}{\vec{b}_k * \vec{b}_k} \cdot \vec{b}_k \quad .
$$

## 8.5 Isometrien des  $\mathbb{R}^N$  und orthogonale Matrizen

Zunächst musst du lernen, was die transponierte Matrix einer Matrix ist. Dies zeige ich dir zunächst für Spaltenvektoren  $\vec{x} \in \mathbb{R}^N,$ also für $N \times 1$ –Matrizen: Da setzt man

$$
\vec{x}^t = \begin{pmatrix} x_1 \\ x_2 \\ \vdots \\ x_N \end{pmatrix}^t := \begin{pmatrix} x_1 & x_2 & \dots & x_N \end{pmatrix} , \qquad (22)
$$

aus dem Spaltenvektor wird einfach ein Zeilenvektor. Achte nur auf die Reihenfolge der Einträge.

Wenn dies klar ist, ist es kein weiter Weg mehr zur transponierten Matrix  $A<sup>t</sup>$ einer  $N \times m$ –Matrix. Eine solche Matrix besteht aus m Spaltenvektoren. Man setzt nun  $\lambda$  = at  $\lambda$ 

$$
A^{t} = (\vec{a}_1, \vec{a}_2, \dots, \vec{a}_m)^t := \begin{pmatrix} \vec{a}_1^{t} \\ \vec{a}_2^{t} \\ \vdots \\ \vec{a}_m^{t} \end{pmatrix} .
$$
 (23)

Die Transponierte einer  $N \times m$ –Matrix A ist also eine  $m \times N$ –Matrix, deren Zeilen die Spalten von A sind.

Es ist nicht schwer, die Aussage dieses Lemmas einzusehen:

### 20 Lemma Für  $\vec{x}, \vec{y} \in \mathbb{R}^N$  ist

$$
\vec{x}^t\cdot\vec{y}=\vec{x}*\vec{y}~~.
$$

Aus dem Lemma ergibt sich ein bemerkenswerter Satz.

21 Satz Es sei  $\vec{b}_1, \vec{b}_2, \ldots, \vec{b}_N \in \mathbb{R}^N$ . Dann gilt

$$
\vec{b}_i * \vec{b}_j = \begin{cases} 1 & \text{für } i = j \text{ und} \\ 0 & \text{für } i \neq j \end{cases}
$$

für alle  $i, j \in \{1, 2, ..., N\}$  dann und nur dann, wenn  $B^{-1} = B^t$  ist für die Matrix  $B = (\vec{b}_1, \vec{b}_2, \dots, \vec{b}_N).$ 

Der Beweis ist nicht schwer. An der Position  $(i, j)$  der Produktmatrix  $B^t \cdot B$ steht  $\vec{b}_i^t \cdot \vec{b}_j$ , und das ist nichts Anderes als  $\vec{b}_i * \vec{b}_j$ , und daraus folgt schon alles.

Warum breite ich das so vor dir aus? Nun, Vektoren  $\vec{b}_1, \vec{b}_2, \ldots, \vec{b}_N$  des  $\mathbb{R}^N$ , die alle die Länge 1 haben und die paarweise orthogonal sind, bilden eine Basis des  $\mathbb{R}^N$ mit sehr schönen Eigenschaften, man nennt sie Orthonormalbasis. Die Matrix

$$
B:=(\vec{b}_1,\vec{b}_2,\ldots,\vec{b}_N)
$$

hat eine Inverse, und man kann sie sofort angeben; nach dem Satz ist nämlich  $B^{-1} = B^t$ . Eine solche Matrix heißt **orthogonale Matrix**.

Dass  $B$  eine orthogonale Matrix ist, ist schön, aber noch nicht das Wichtigste bei der ganzen Sache. Zu B gehört eine Matrixabbildung  $\varphi : \vec{x} \mapsto B\vec{x}$ . Für beliebige Vektoren  $\vec{x} = (x_1, x_2, \dots, x_N)^t$  und  $\vec{y} = (y_1, y_2, \dots, y_N)^t$  des  $\mathbb{R}^N$  gilt nämlich

$$
\varphi(\vec{x}) * \varphi(\vec{y}) = (x_1\vec{b}_1 + x_2\vec{b}_2 + \dots + x_N\vec{b}_n) * (y_1\vec{b}_1 + y_2\vec{b}_2 + \dots + y_N\vec{b}_N) =
$$
  
=  $x_1y_1 + x_2y_2 + \dots x_Ny_N = \vec{x} * \vec{y}$ .

Die Abbildung  $\varphi : \vec{x} \mapsto B\vec{x}$  lässt das Skalarprodukt unverändert. Mit dem Skalarprodukt berechnen wir im  $\mathbb{R}^3$  Längen und Winkel, folglich lässt  $\varphi$  Längen und Winkel unverändert. Eine Abbildung, die Längen unverändert lässt, heißt Isometrie, und dies ist nun der letzte neue Begriff. Isometrien des  $\mathbb{R}^3$  kennst du schon einige, nämlich Drehungen und Spiegelungen. Haben wir die Matrix einer solchen Abbildung, bekommen wir leicht die Inverse, indem wir die Matrix transponieren.

Wenn du noch im Zweifel bist, ob die Matrix S einer Spiegelung orthogonal ist, brauchst du dir nur zu überlegen, dass die Bilder  $S\vec{e}_1, S\vec{e}_2$  und  $S\vec{e}_3$  der Einheitsvektoren natürlich auch eine Orthonormalbasis bilden, dann sollten deine Zweifel ausgeräumt sein. Darüber hinaus muss  $S^2$  schon die Einheitsmatrix sein, denn man kehrt zum alten Zustand zurück, wenn man eine Spiegelung zweimal hintereinander ausführt. Folglich ist  $S^{-1} = S$  und  $S^{-1} = S^t$ . Die Matrix einer Spiegelung ändert sich beim Transponieren nicht, sie ist symmetrisch.

Ubrigens kann man die Matrix der Spiegelung des Raumes an einer Ebene durch den Nullpunkt sehr bequem bekommen: Die Spiegelung  $\sigma$  an der Ebene mit der Gleichung  $\vec{n} * \vec{x} = 0$  bildet  $\vec{x} \in \mathbb{R}^3$  so ab:

$$
\sigma: \vec{x} \mapsto \vec{x} - 2\frac{\vec{n} * \vec{x}}{\vec{n} * \vec{n}} \cdot \vec{n}
$$
 (24)

Das sieht man leicht ein. Die Projektion von  $\vec{x}$  auf die von  $\vec{n}$  erzeugte Gerade ist

$$
\frac{\vec{n}*\vec{x}}{\vec{n}*\vec{n}}\cdot\vec{n}~~.
$$

Subtrahiert man diesen Vektor von  $\vec{x}$ , erhält man den Fußpunkt des Lotes von X auf die Ebene. Subtrahiert man den Projektionsvektor ein zweites Mal, ist man beim Bildpunkt von X.

## 9 Nachtrag: Determinanten

Es seien  $\vec{a}_1, \vec{a}_2, \ldots, \vec{a}_N$  Vektoren des  $\mathbb{R}^N$ . Wir suchen eine *n*-dimensionale Volumenfunktion

$$
\det : (\vec{a}_1, \vec{a}_2, \ldots, \vec{a}_N) \mapsto \mathbb{R} \ ,
$$

die das Volumen des Parallelepipeds messen soll, das von den Vektoren aufgespannt wird. Ich will nicht Verstecken spielen: diese Funktion wird die geheimnisumwitterte Determinante sein.

Für  $N = 2$  handelt es sich um den Flächeninhalt eines Parallelogramms, für  $N = 3$  um das gewöhnliche Volumen eines Parallelepipeds. Wir vertrauen darauf, dass man dieses Konzept auf höhere Dimensionen fortsetzen kann.

Wir überlegen uns einige Eigenschaften, die die Volumenfunktion haben muss.

1. Ersetzen wir den Vektor  $\vec{a}_i$  durch  $\vec{a}_i+r\vec{a}_j$  für ein  $j\neq i$ , ändert sich das Volumen nicht; dahinter steckt das Prinzip von Cavalieri. Bequemlichkeitshalber notiere ich den Sachverhalt für  $i = 1$  und  $j = 2$ , er gilt aber allgemein:

$$
\det(\vec{a}_1+r\vec{a}_2,\vec{a}_2,\ldots,\vec{a}_N)=\det(\vec{a}_1,\vec{a}_2,\ldots,\vec{a}_N)
$$

2. Ersetzen wir den Vektor  $\vec{a}_i$  durch  $r\vec{a}_i$ , erhält auch das Volumen den Faktor  $r$ . Auch diesen Sachverhalt notiere ich bequemlichkeitshalber für  $i = 1$ :

$$
\det(r\vec{a}_1, \vec{a}_2, \dots, \vec{a}_N) = r \det(\vec{a}_1, \vec{a}_2, \dots, \vec{a}_N)
$$

3. Aus diesen beiden einleuchtenden Eigenschaften ergibt sich eine dritte, und die ist unerwartet und seltsam. Bequemlichkeitshalber nehme ich  $N = 2$ . Schau:

$$
det(\vec{a}_1, \vec{a}_2) = det(\vec{a}_1, \vec{a}_2 + \vec{a}_1)
$$
  
= det( $\vec{a}_1 - (\vec{a}_2 + \vec{a}_1), \vec{a}_2 + \vec{a}_1$ )  
= det( $-\vec{a}_2, \vec{a}_2 + \vec{a}_1$ )  
= det( $-\vec{a}_2, \vec{a}_1$ )  
= - det( $\vec{a}_2, \vec{a}_1$ )

Vertauscht man zwei der  $\vec{a}$ , ändert sich das Vorzeichen des Wertes der Determinante!

4. Ist einer der Vektoren der Nullvektor, ist die Determinante 0, denn aus

$$
\det(\vec{0}, \vec{a}_2, \dots, \vec{a}_N) = \det(r\vec{0}, \vec{a}_2, \dots, \vec{a}_N) = r \det(\vec{0}, \vec{a}_2, \dots, \vec{a}_N)
$$

folgt

$$
(r-1)\det(\vec{0}, \vec{a}_2, \ldots, \vec{a}_N) = 0
$$
 für alle  $r \in \mathbb{R}$ .

5. Wenn die Vektoren  $\vec{a}_1, \vec{a}_2, \ldots, \vec{a}_N$  linear abhängig sind, kann man einen von ihnen als Linearkombination der ubrigen darstellen. Durch wiederholtes Aus- ¨ nutzen der ersten Eigenschaft bekommt man an seinen Platz den Nullvektor. Es folgt:

$$
\det(\vec{a}_1, \vec{a}_2, \dots, \vec{a}_N) = 0 \quad \text{für linear abhängige } \vec{a}_1, \vec{a}_2, \dots, \vec{a}_N \; .
$$

Das Ergebnis ist vernünftig, das Volumen eines ebenen Flächenstücks im Raum ist 0.

6. Schließlich fordert man

$$
\det(\vec{e}_1, \vec{e}_2, \dots, \vec{e}_N) = 1 ,
$$

das so genannte Maßpolytop soll das Volumen 1 haben. Das Maßpolytop für  $N = 2$  ist das Einheitsquadrat, das für  $N = 3$  ist der Einheitswürfel.

Wie berechnet man nun den Wert der Determinante konkret? Man nutzt die erste Eigenschaft geschickt aus und bringt die Matrix der  $\vec{a}_k$  auf Diagonalform. Dann liefert die zweite Eigenschaft das Ergebnis:

$$
\det(\vec{a}_1, \vec{a}_2, \dots, \vec{a}_N) = \det(r_1\vec{e}_1, r_2\vec{e}_2, \dots, r_N\vec{e}_N) = r_1r_2 \cdot \dots \cdot r_N
$$

Beispiel:  $N = 2$ , linear unabhängiges  $\vec{a}_1, \vec{a}_2$ . Ich kann davon ausgehen, dass  $a = a_{11} \neq 0$  ist. Dann ist

$$
\det(\vec{a}_1, \vec{a}_2) = \det\begin{pmatrix} a & c \\ b & d \end{pmatrix} = \det\begin{pmatrix} a & 0 \\ b & d - \frac{bc}{a} \end{pmatrix} = \det\begin{pmatrix} a & 0 \\ 0 & d - \frac{bc}{a} \end{pmatrix} = ad - bc.
$$

Das ist die wohlbekannte Formel von früher.

Anmerkung Wünschen darf man sich viel. Wir kennen nun einige Eigenschaften, die Volumenfunktionen haben müssen, wenn es sie überhaupt gibt. Dass es sie gibt, haben wir nicht nachgewiesen, aber das haben andere für uns erledigt.

## 10 Platonische Körper

Platonische Körper sind ganz besondere Objekte, sie üben seit dem Altertum Faszination auf Menschen aus. Jeder von ihnen besteht aus einer Anzahl regelmäßiger Vielecke einer Art und einer Größe, und er ist hochsymmetrisch: Keine Ecke ist vor einer anderen in irgendeiner Weise ausgezeichnet. Zu je zweien seiner Ecken kann man den Körper immer so durch eine Anzahl von Isometrien abbilden, dass der ganze Körper wieder mit sich zur Deckung kommt, die beiden betrachteten Ecken aber ihre Plätze tauschen.

Die Forderungen, die ein Körper erfüllen muss, um ein platonischer Körper genannt zu werden, sind sehr einschneidend. Es gibt nicht viele davon, nur genau fünf: Tetraeder, Oktaeder, Würfel, Dodekaeder und Ikosaeder. Wir befassen uns eine Zeitlang mit diesen Körpern, weil es lohnt, sie kennen zu lernen, und damit du den Gebrauch dessen einübst, was du an Raumgeometrie und über Matrixabbildungen gelernt hast.

#### 10.1 Das Tetraeder

Natürlich weißt du, wie ein Tetraeder aussieht, dennoch gibt es hier eine Abbildung.

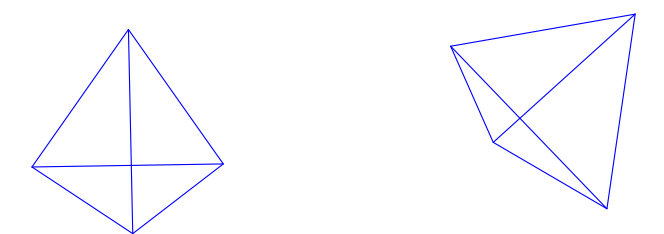

Abbildung 3: Tetraeder in zwei Lagen

Wir untersuchen ein Tetraeder, das der Einheitskugel um den Nullpunkt einbeschrieben ist. Die Spitze S sei der Punkt  $(0|0|1)$  der z-Achse, die Grundfläche sei das Dreieck ABC, und der Punkt A liege in der xz–Ebene. Wegen der hohen Symmetrie des Tetraeders ist es eigentlich nicht sinnvoll, einen der vier Eckpunkte des Tetraeders vor den anderen auszuzeichnen, aber wir tun es dennoch.

Unsere erste Aufgabe ist es, die Kantenlänge  $a$  des Tetraeders und die Koordinaten der Eckpunkte zu bestimmen. Anschließend beschäftigen wir uns mit den Symmetrieabbildungen des Tetraeders. Dazu formuliere ich eine Folge von Aufgaben.

#### Aufgaben

1. Betrachte das Dreieck, das den Punkten  $S$ ,  $A$  und dem Mittelpunkt  $M_a$  der Strecke  $\overline{BC}$  gebildet wird. Die Seite  $\overline{AS}$  ist eine Kante des Tetraeders; die Seiten  $\overline{SM_a}$  und  $\overline{AM_a}$  sind Höhen in gleichseitigen Dreiecken mit der Kantenlänge a, haben also die Länge  $\frac{1}{2}\sqrt{3}a$ . Der Fußpunkt  $F(0|0|w)$  des Lotes von S auf die Ebene des Dreiecks ABC teilt die Strecke  $\overline{AM_a}$  im Verhältnis 2:1. Wenn du nun noch das Dreieck  $OFA$  ausnutzt, solltest du alle nötigen Daten bestimmen können. Schreibe die Koordinaten der Eckpunkte des Tetraeders auf!

2. Eine Alternative: Der Vektor  $\vec{z} := \vec{s} + \vec{a} + \vec{b} + \vec{c}$  bleibt unter allen Symmetrieabbildungen des Tetraeders unverändert, es muss also  $\vec{z} = \vec{0}$  sein. Aus

$$
\vec{s} = \begin{pmatrix} 0 \\ 0 \\ 1 \end{pmatrix} , \quad \vec{a} = \begin{pmatrix} r \\ 0 \\ w \end{pmatrix} , \quad \vec{b} = \begin{pmatrix} u \\ v \\ w \end{pmatrix} \text{ und } \vec{c} = \begin{pmatrix} u \\ -v \\ w \end{pmatrix}
$$

solltest du alle Werte leicht bestimmen können, wenn du noch beachtest, dass alle Punkte auf der Einheitskugel liegen.

- 3. Welchen Winkel bilden die Vektoren  $\vec{a}$  und  $\vec{s}$  miteinander? Tatsächlich 120°?
- 4. Zeige, dass Richtungsvektoren gegenüberliegender Kanten des Tetraeders orthogonal sind.
- 5. Lege eine Liste von Normalenvektoren aller Spiegelungsebenen des Tetraeders an.
- 6. Welche Drehungen gestattet das Tetraeder?
- 7. Es gibt drei Spiegelungen, die S mit A, S mit B und S mit C vertauschen. Was kommt heraus, wenn man alle drei nacheinander ausführt?
- 8. Die Ebene  $z = w$  schneidet unsere Einheitskugel um den Nullpunkt für  $-1 <$  $w < 1$  in einem Kreis. Das Volumen der Dreieckspyramide, die  $S$  als Spitze hat und deren Grundfläche ein gleichseitiges Dreieck ist, dessen Eckpunkte auf dem Kreis liegen, ist eine Funktion von w. Hat das Tetraeder wirklich unter diesen Pyramiden das maximale Volumen?
- 9. Julius macht sich die letzte Teilaufgabe einfach, er betrachtet einfach die Kreiskegel mit der Spitze  $S$ , deren Grundfläche die Kreisscheibe ist, die die Ebene  $z = w$  mit der Kugel gemeinsam hat, und sucht den mit maximalem Volumen. Bekommt er das Gleiche heraus wie die, die brav mit der Dreieckspyramide gerechnet haben?

#### 10.2 Das Dodekaeder

Man kann das Dodekaeder konstruieren, indem man von einem Wurfel ausgeht und ¨ auf die Flächen des Würfels in geeigneter Weise Walmdächer klebt. Jede Kante des Würfels ist Diagonale eines Fünfecks.

Um die Konstruktion durchzuführen, müssen wir uns etwas mit dem regelmäßigen Fünfeck vertraut machen: Jede Diagonale eines regelmäßigen Fünfecks der Kantenlänge 1 hat die Länge

$$
d = \frac{1 + \sqrt{5}}{2} .
$$

Das sieht man so: Die beiden Diagonalen, die von einer Ecke des Fünfecks ausgehen, teilen den den Innenwinkel des Fünfecks an dieser Ecke in drei gleiche Teile; das ergibt sich aus dem Umfangswinkelsatz (Abbildung 5 links). Ein Dreieck aus drei benachbarten Fünfeckspunkten ist gleichschenklig. Es wird von einer Diagonalen durch den Scheitelpunkt des Winkels an der Spitze in zwei gleichschenklige Dreiecke zerlegt (Abbildung 5 rechts). Eines hat Seiten der Länge  $1,1,x$  und eines Seiten der Länge  $x, x, 1$ . Das zweite Dreieck ist ähnlich zum Ausgangsdreieck.

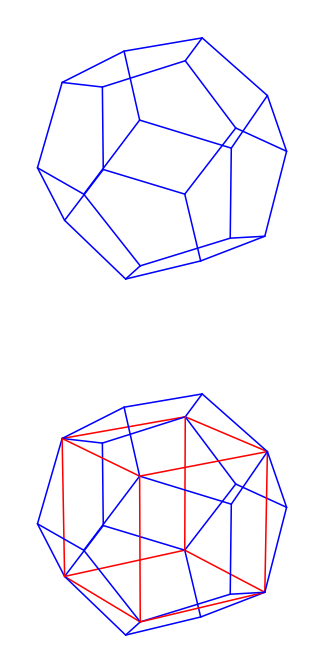

 $A$ bbildung 4: Dodekaeder und Dodekaeder mit Würfel $\,$ 

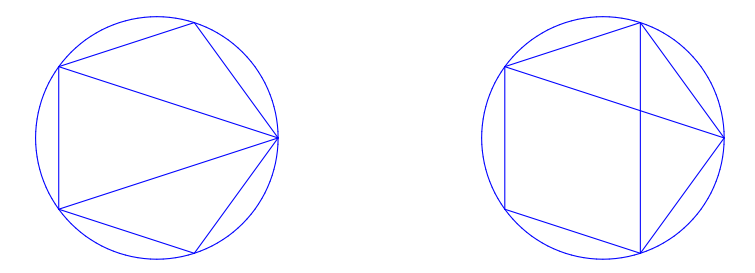

Abbildung 5: Verhältnisse im regelmäßigen Fünfeck

Es folgt für $d = 1 + x$ 

$$
\frac{1+x}{1} = \frac{1}{x}
$$
  

$$
x^2 + x - 1 = 0
$$
  

$$
x = -\frac{1}{2} \pm \frac{1}{2}\sqrt{5} = \frac{-1 \pm \sqrt{5}}{2}
$$

Für uns kommt nur die positive Lösung in Frage, somit ist

$$
x = \frac{-1 + \sqrt{5}}{2}
$$
 und  $d = 1 + x = \frac{1 + \sqrt{5}}{2}$ .

Für die Kantenlänge  $a$  und die Diagonalenlänge $d$ eines regelmäßigen Fünfecks gilt folglich

$$
d = \frac{1 + \sqrt{5}}{2} \cdot a \tag{25}
$$

und

$$
a = \frac{2}{1 + \sqrt{5}} \cdot d = \frac{2(\sqrt{5} - 1)}{5 - 1} \cdot d = \frac{-1 + \sqrt{5}}{2} \cdot d \quad .
$$
 (26)

Um das Dodekaeder zu konstruieren, beginnen wir mit einem Würfel der Kantenlänge  $d = 2$ . Die Würfelkanten sind Diagonalen der Fünfecke, die die Flächen des Dodekaeders bilden; folglich haben die Kanten des Dodekaeders die Länge  $a = -1 + \sqrt{5}$ . Die Abbildung 6 zeigt, wie die Konstruktion läuft. Es ist nun nicht mehr allzuschwierig, Koordinaten der restlichen Eckpunkte des Dodekaeders zu bestimmen. Freilich muss man noch nachweisen, dass das, was wie ein Dodekaeder aussieht, auch wirklich eines ist, insbesondere, dass die benachbarten Dachflächen der Waldmdächer ebene Fünfecke ergeben. Wir werden uns im Unterricht ausführlich damit beschäftigen, du hast auch die MuPAD–Datei "spiegeln.mn", hier beschreibe<br>ich des nicht im Einzelnen ich das nicht im Einzelnen.

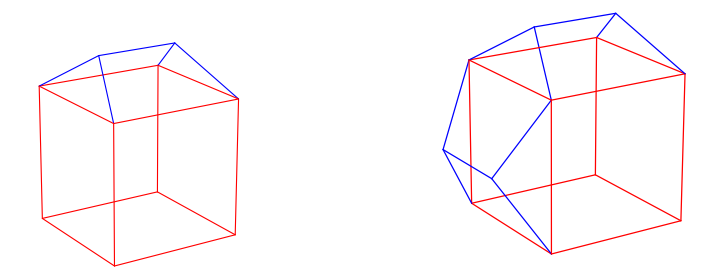

Abbildung 6: Zur Konstruktion des Dodekaeders aus einem Wurfel ¨

### 10.3 Kleine Meditation

Nimm einmal an, du habest noch nie ein Dodekaeder gesehen. Da bringt dir jemand einen Würfel mit der Kantenlänge  $d$  in angenehmer Lage im Koordinatensystem. Es gibt eine Kugel um den Nullpunkt mit dem Radius  $\sqrt{3}d$ , auf der die Eckpunkte des Würfels liegen. Auf die Flächen des Würfels setzt er Walmdächer, deren Gerüste aus fünf Strecken gleicher Länge bestehen. Die Endpunkte der Dachfirste sollen auf der Kugel liegen – diese Forderung legt die Länge  $a$  der Strecken fest.

Nun siehst du einen Körper, der noch recht symmetrisch ist. Der Würfel hatte vierzählige Drehachsen durch die Zentren der Flächen, dreizählige durch die Diagonalen und zweizählige durch die Mittelpunkte gegenüberliegender Kanten. Durch die Walmdächer zerstört man die zweizähligen Drehachsen durch die Kantenmittelpunkte und die vierzähligen Drehachsen; übrig bleiben zweizählige Drehachsen durch die Flächenmittelpunkte und die dreizähligen Drehachsen. Der neue Körper scheint also viel weniger symmetrisch zu sein als der Würfel.

So weit, so gut. Jetzt stellt man fest, dass sich  $d$  zu  $a$  verhält wie Diagonale zu Kantenlänge im regelmäßigen Fünfeck; das ist schon sehr bemerkenswert. Aus Symmetriegründen kann man dann das Dreieck und das Viereck, die an einer Würfelkante zusammenstoßen, zu einem regelmäßigen Fünfeck mit der Diagonalen d zusammenlegen. Dass sie in einer Ebene liegen, sie also von sich aus schon ein regelmäßiges Fünfeck bilden, halte ich keineswegs für selbstverständlich, aber diesen Punkt können wir meinetwegen offenlassen.

Schaue dir nun das Punktmuster an, das die alten acht Würfelecken und die zwölf neuen Firstenden auf der Kugel bilden. Nehmen wir eines der Fünfecke. Es liegt in einer Ebene. Es hat eine fünfzählige Drehachse, nämlich die Gerade durch den Nullpunkt, die zur Ebene orthogonal ist. Wenn man um diese Drehachse um $\frac{2\pi}{5}$ dreht, bleibt das Fünfeck natürlich erhalten, aber es geht sogar das gesamte System der zwanzig Punkte in sich über. Ist das nicht verrückt? Es waren doch verschiedene Arten von Punkten, Wurfelecken und Firstenden, und die werden wild gemischt. ¨ Der Würfel, mit dem das Ganze angefangen hat, hat keine fünfzählige Drehachse; er geht bei der Drehung keineswegs in sich über, sondern nimmt eine neue Lage ein. Und man kann nicht nur um die Achse eines Fünfecks drehen, sondern um die Drehachse eines jeden Fünfecks. Das ist eine unglaubliche Sache. Ein Dodekaeder, will ich dir damit vor Augen führen, ist nicht ein langweiliges Plastikteil, das man beiläufig aus dem Regal nimmt und mal draufschaut, sondern ein kleines Wunder.

In der Mathematik gibt es Standards, wann man eine Aussage als bewiesen ansehen kann. Das sind keine absoluten Standards, sondern relative; sie hängen von der Zeit und vom Vorwissen derer ab, die gerade handeln: Was zu Eulers Zeiten als hinreichendes Argument angesehen wurde, genügt heutigen Maßstäben durchaus nicht immer. Und was einem Fachmann klar ist, bedarf fur einen weniger Erfahrenen ¨ noch ausführlicher Begründung. Aber dass jemand meint, es könne einfach nicht anders sein, ergibt noch keinen Beweis; sowas heißt Vermutung. Und es bleibt eine Vermutung, bis jemand kommt und ihre Richtigkeit beweist – oder mit Hilfe eines Gegenbeispieles zeigt, dass die Vermutung falsch war. Letzteres kommt ubrigens ¨ gar nicht mal so selten vor! Und das ärgert dann weder den, dessen Vermutung widerlegt wurde, noch löst es Schadenfreude bei dem aus, der sie widerlegte; beide freuen sich, dass es ein Stuck mehr Gewissheit gibt als vorher, und das ist wirklich ¨ gut so.

#### 10.4 Aufgaben

- 1. Das Tetraeder gestattet  $4 \cdot 3$  Drehungen! Begründe diese Behauptung und lege eine Liste an. Dabei brauchst du nicht alle einzeln aufzuführen; nenne nur jeweils die Anzahl, die Zähligkeit und die Achsen.
- 2. Schreibe zu jeder Sorte Drehung, die das Tetraeder gestattet, eine als Produkt von Spiegelungen. Die Matrix machte dir dann MuPAD, wenn du sie haben wolltest.
- 3. Ein Dodekaeder gestattet 60 Drehungen! Liste auf, welche Arten und wieviele Drehungen einer jeden Art es gibt.
- 4. Schreibe jeweils eine Drehung von jeder Art, die das Dodekaeder gestattet, als Produkt von Spiegelungen. [Hinweis: Das ist keine Marotte von mir, sondern in aller Regel die einfachste Methode, Matrizen von Drehungen zu bekommen, deren Achsen nicht eine besonders gunstige Lage haben.] ¨
- 5. Die Abbildung 3 auf Seite 36 zeigt das Tetraeder in zwei Lagen. Einmal ist eine Fläche parallel zur  $xy$ –Ebene, einmal sind zwei gegenüberliegende Kanten parallel zur xy–Ebene. Finde eine Spiegelung, die das Tetraeder von der einen in die andere Lage bringt.
- 6. Welchen Winkel bilden zwei Flächen eines Tetraeders?
- 7. Kann man fünf Tetraeder gleicher Größe so zusammenlegen, dass sie eine Kante gemeinsam haben?
- 8. Man kann fünf gleichseitige Dreiecke der Kantenlänge 1 in der Ebene so nebeneinander hinlegen, dass sie eine Ecke gemeinsam haben und die anderen Ecken auf einem Kreis vom Radius 1 um die gemeinsame Ecke liegen. Verklebt man

so viele Kanten der Dreiecke wie möglich, bleibt zwischen den beiden letzten Kanten ein Winkel frei. Hebt man nun die gemeinsame Ecke etwas an, kann man die beiden letzten Kanten auch verkleben. Es entsteht eine Hütte. Wie hoch ist diese Hütte?

## 11 Eigenwerte und Eigenvektoren

#### 22 Definition

Es sei M eine quadratische Matrix und  $\lambda$  eine Zahl. Wenn es dann einen Vektor  $\vec{x} \neq \vec{0}$  so gibt, dass  $M\vec{x} = \lambda \vec{x}$  gilt, heißt  $\lambda$  Eigenwert von M und heißt  $\vec{x}$  Eigenvektor von M zum Eigenwert  $\lambda$ .

Bedenken wir den neuen Begriff ein wenig.

- So ein Eigenwert darf durchaus 0 sein, dann ist jeder Vektor  $\neq \vec{0}$  im Kern der Abbildung  $\vec{x} \mapsto M\vec{x}$  Eigenvektor.
- Ist  $\vec{v}$  Eigenvektor von M zu einem Eigenwert  $\lambda \neq 0$ , lässt die Abbildung  $\vec{x} \mapsto M\vec{x}$  die von  $\vec{v}$  erzeugte Gerade invariant. Nimm als Beispiel die zentrische Streckung des Raumes mit dem Faktor  $k \neq 0$ . Die Matrix der Abbildung ist

$$
M = \begin{pmatrix} k & 0 & 0 \\ 0 & k & 0 \\ 0 & 0 & k \end{pmatrix} = kE_3.
$$

**Jeder** Vektor  $\vec{x} \neq \vec{0}$  ist Eigenvektor von M.

- Es sei S die Matrix der Spiegelung des Raumes an der Ebene mit der Gleichung  $\vec{n} * \vec{x} = 0$ . Dann ist  $\vec{n}$  Eigenvektor zum Eigenwert  $\lambda = -1$ , und jeder zu  $\vec{n}$ orthogonale Vektor  $\neq \vec{0}$  ist Eigenvektor von S zum Eigenwert 1.
- Es sei  $M \neq E_3$  die Matrix einer Drehung des Raumes. Dann ist jeder Vektor, der die Drehachse erzeugt, Eigenvektor von M zum Eigenwert 1.

Ich zeige dir nun, wie man Eigenwerte und Eigenvektoren findet. Es sei M eine  $n \times n$ –Matrix.<sup>5</sup> Wir suchen eine Zahl  $\lambda$  und einen Vektor  $\vec{x}$  so, dass  $M\vec{x} = \lambda \vec{x}$  ist. Dann muss

$$
M\vec{x} - \lambda \vec{x} = \vec{0} \tag{27}
$$

.

sein. Dies ist ein  $n \times n$ –LGS mit rechter Seite  $\vec{0}$ , also ein homogenes LGS, mit Koeffizientenmatrix

$$
M - \lambda E_n = \begin{pmatrix} m_{11} - \lambda & m_{12} & m_{13} & \dots & m_{1n} \\ m_{21} & m_{22} - \lambda & m_{23} & \dots & m_{2n} \\ m_{31} & m_{32} & m_{33} - \lambda & m_{31} \\ \vdots & \vdots & & \ddots & \vdots \\ m_{n1} & m_{n2} & m_{n3} & \dots & m_{nn} - \lambda \end{pmatrix}
$$

Eine Lösung des Systems können wir sofort angeben:  $\vec{x} = \vec{0}$ . Falls die Matrix  $M - \lambda E_n$  invertierbar ist, ist die Lösung  $\vec{0}$  die einzige Lösung des Systems. Eigenvektoren zum Eigenwert  $\lambda$  gibt es folglich dann und nur dann, wenn das System nicht eindeutig lösbar ist. Kennzeichen dafür ist, dass

$$
\det(M - \lambda E_n) = 0 \tag{28}
$$

ist. Auf der linken Seite dieser Gleichung steht ein Polynom vom Grad  $n$ , es heißt das charakteristische Polynom von M. Für  $n = 2$  kannst du es noch bequem per Hand ausrechnen, für  $n > 2$  nimmst du besser einen Rechner, und zwar sowohl um die Determinante auszurechnen als auch um die Gleichung zu lösen.

 $5$ Du bist gut beraten, wenn du das, was ich jetzt notiere, an einer konkreten 2 × 2–Matrix nachvollziehst!

Es ergibt sich sofort, dass die  $n \times n$ –Matrix  $M$ höchstens $n$  Eigenwerte haben kann; Eigenwerte sind also eher selten.

Und warum will man Eigenwerte und Eigenvektoren wissen? Weil die sehr genau Auskunft über das Wesen der Matrixabbildung geben und weil man zu einem Eigenvektor  $\vec{v}$  zum Eigenwert  $\lambda$  auch sofort angeben kann, was eine Potenz von M daraus macht:

$$
M^k \vec{v} = \lambda^k \vec{v}
$$

Im Idealfall gibt es sogar eine Basis des Raumes aus lauter Eigenvektoren von M. Von besonderem Interesse sind stets Eigenvektoren zum Eigenwert 1, man nennt sie Fixvektoren. Du wirst noch einige Beispiele dazu sehen.

## 12 Geometrie im  $\mathbb{R}^4$

#### 12.1 Einstieg

Punkte, Geraden, Ebenen, Längen, Winkel usw. im Raum sind dir vertraut, so vertraut, dass du leicht vergisst, dass Geometrie eine abstrakte mathematische Theorie ist und dass ihre Objekte Idealisierungen sind. In dem physikalischen Raum, in dem wir leben, gibt es weder unendlich ausgedehnte Geraden noch Punkte, die überhaupt keine Ausdehnung haben sollen. Aber das, was wir mit den Tripeln, den Erzeugnissen und mit dem Skalarprodukt im  $\mathbb{R}^3$  ausrechnen, passt ausgezeichnet zu Aussagen über die Länge der Raumdiagonalen im Kursraum und über Verhältnisse in dem Plastikmodell eines Tetraeders, das wir in die Hand nehmen können.

Die Konstrukte im  $\mathbb{R}^3$ , die wir benutzen, in den  $\mathbb{R}^4$  hochzuschieben, ist kein Kunststück. Aber es ist schon eine außerordentliche Tat, dann

- $\bullet\,$ hinter den Elementen des  $\mathbb{R}^4$ Punkte zu sehen,
- in  $\vec{a} + \langle \vec{v} \rangle$  eine Gerade mit Stützvektor  $\vec{a}$  und Richtungsvektor  $\vec{v} \neq \vec{0}$ ,
- in  $\sqrt{(\vec{b} \vec{a}) * (\vec{b} \vec{a})}$  die Länge der Strecke  $\overline{AB}$ ,
- zu sagen, dass die Strecken  $\overline{AC}$  und  $\overline{BC}$  bei C dann und nur dann einen rechten Winkel bilden, wenn  $(\vec{a} - \vec{c}) * (\vec{b} - \vec{c}) = 0$  ist
- und die Abbildung

$$
\vec{x} \mapsto \vec{x} - 2\frac{\vec{x} * \vec{n}}{\vec{n} * \vec{n}} \cdot \vec{n}
$$

eine Spiegelung des Raumes an der Hyperebene durch den Nullpunkt mit Normalenvektor  $\vec{n} \neq \vec{0}$  zu nennen,

um in einigen Beispielen anzudeuten, in welche Gegend die Reise geht. Wir sind dann in einem vierdimensionalen Raum, den wir uns selbst geschaffen haben, betrachten dort Körper und berechnen deren Volumen auf eine Weise, die uns einleuchtet, freilich ohne dass wir eine Möglichkeit hätten die Ergebnisse physikalisch nachzuprüfen, indem wir Wasser aus einem Hohlkörper in einen Messzylinder umfüllen, wie wir das im physikalischen Raum können.

", was die Gestien verannensbohlen Teath. Trag was Echeneres: ", was die Antwort nein gibt", gibt " es reelle Zahlen? Sowohl für die Antwort ja als auch für die Antwort nein gibt Gibt" es einen vierdimensionalen Raum? Frag was Leichteres. "Gibt" es  $\pi$ , ", sow te reche Zainen. Sowon nu die Antwort ja als aden nu die Antwort hein glot<br>es überzeugende Gründe. Wir lassen die Antwort offen und machen Mathematik wie bisher, so machen es alle bis auf Leute, die sich mit den Grundlagen beschäftigen, und es klappt ja offensichtlich ganz gut.

#### 12.2 Ein paar Aufgaben

Es sei H die Hyperebene mit der Gleichung  $x - y + z - 2w = 0$ .

- 1. Gib eine Basis für  $H$  an.
- 2. Nimm Stellung zu den folgenden Aussagen: Im  $\mathbb{R}^4$  ist H platt. In  $H$  gibt es echte dreidimensionele Körper.
- 3. Welchen Abstand hat der Punkt (1, 2, 3, 4) von H?
- 4. Gib eine Vorschrift für die Spiegelung des $\mathbb{R}^4$ an  $H$ an.
- 5. Wie sieht die Schnittmenge von H mit  $\langle \vec{e}_1, \vec{e}_2, \vec{e}_3 \rangle \leq \mathbb{R}^4$  aus?
- 6. Gibt es im  $\mathbb{R}^4$ 
	- (a) Geraden, die H nicht schneiden? Und wenn ja, hat dann jeder Punkt einer solchen Geraden von H den gleichen Abstand?
	- (b) Ebenen, die sich nur in einem Punkt schneiden?
	- (c) Ebenen, die nicht parallel sind, aber keinen Punkt gemeinsam haben so wie windschiefe Geraden im  $\mathbb{R}^3$ ?
- 7. Es seien  $E_1 := \langle \vec{e}_1, \vec{e}_2 \rangle$  und  $E_2 := \vec{e}_4 + \langle \vec{e}_1, \vec{e}_3 \rangle$  zwei Ebenen im  $\mathbb{R}^4$ .
	- (a) Zeige, dass  $E_1 \cap E_2 = \emptyset$  ist.
	- (b) Berechne  $(E_1)_\perp$  und  $(E_2)_\perp$ .
	- (c) Es seien  $\vec{x} \in E_1$  und  $\vec{y} \in E_2$  beliebig. Schaue dir  $|\vec{x}-\vec{y}|$  an. Für welche  $\vec{x}, \vec{y}$ wird dieser Ausdruck minimal? Was bedeutet die Aufgabenstellung geometrisch? [Hinweis:  $|\vec{x} - \vec{y}|$  nimmt dann und nur dann den kleinstmöglichen Wert an, wenn  $|\vec{x}-\vec{y}|^2$ den kleinstmöglichen Wert annimmt.]
- 8. Kann man von dem Winkel zwischen zwei Hyperebenen sprechen?

## 12.3 Ebenen im  $\mathbb{R}^4$

Wie wir gesehen haben, gibt es im  $\mathbb{R}^4$  Ebenen, die genau einen Punkt gemeinsam haben – das ist schon eine Herausforderung an unser Vorstellungsvermögen. Aber es stimmt zweifellos, wie das Beispiel  $E_1 := \langle \vec{e}_1, \vec{e}_2 \rangle$  und  $E_2 := \langle \vec{e}_3, \vec{e}_4 \rangle$  zeigt. Es sei nämlich  $\vec{x}$  ein Vektor, der in beiden Ebenen liegt, also  $\vec{x} \in E_1 \cap E_2$ . Dann muss sich  $\vec{x}$  sowohl als Linearkombination der Erzeugenden von  $E_1$  als auch als Linearkombination der Erzeugenden von  $E_2$  schreiben lassen:

$$
\vec{x} = r_1 \vec{e}_1 + r_2 \vec{e}_2
$$
 und  $\vec{x} = r_3 \vec{e}_3 + r_4 \vec{e}_4$ 

Es folgt

$$
r_1\vec{e}_1 + r_2\vec{e}_2 = r_3\vec{e}_3 + r_4\vec{e}_4 ,
$$

und schließlich, wenn man alles auf eine Seite bringt,

$$
r_1\vec{e}_1 + r_2\vec{e}_2 - r_3\vec{e}_3 - r_4\vec{e}_4 = \vec{0} .
$$

Da die vier Einheitsvektoren ein linear unabhängiges System bilden, lässt sich der Nullvektor nur durch die Linearkombination darstellen, bei der alle vier Vorfaktoren = 0 sind. Es folgt, dass  $\vec{x} = \vec{0}$  und somit  $E_1 \cap E_2 = {\vec{0}}$  ist.

Ich habe die Einheitsvektoren zur Erzeugung der Ebenen gew¨ahlt, damit wir nicht viel rechnen müssen. Es seien nun  $E_1 := \langle \vec{v}_1, \vec{v}_2 \rangle$  und  $E_2 := \langle \vec{w}_1, \vec{w}_2 \rangle$  zwei Ebenen im  $\mathbb{R}^4$ , es sei also  $\dim(E_1) = \dim(E_2) = 2$ . Dann haben  $E_1$  und  $E_2$  sicherlich den Nullvektor gemeinsam, der liegt ja in beiden Ebenen. Wir haben uns gefragt, ob wir es erreichen können, dass die Schnittmenge leer wird, indem wir  $E_2$  um einen Vektor  $\vec{a}$  verschieben. Wir betrachten also  $E_3 := \vec{a} + \langle \vec{w}_1, \vec{w}_2 \rangle$ . Ein Vektor  $\vec{x}$  der Schnittmenge  $E_1 \cap E_3$  ist wieder von der Form

$$
\vec{x} = r_1 \vec{v}_1 + r_2 \vec{v}_2 = \vec{a} + s_1 \vec{w}_1 + s_2 \vec{w}_4 ,
$$

und wir gewinnen daraus die Gleichung

$$
r_1\vec{v}_1 + r_2\vec{v}_2 - s_1\vec{w}_1 - s_2\vec{w}_2 = \vec{a} \quad . \tag{29}
$$

Es sind nun drei Fälle möglich:

- 1. Die Vektoren  $\vec{v}_1, \vec{v}_2, \vec{w}_1, \vec{w}_2$  sind linear unabhängig. Dann ist ihr Erzeugnis der ganze  $\mathbb{R}^4$ , und jedes  $\vec{a} \in \mathbb{R}^4$  lässt sich auf genau eine Art als Linearkombination dieser Vektoren schreiben. Die beiden Ebenen haben immer genau einen Punkt gemeinsam, ganz gleich, wie man  $\vec{a}$  wählt.
- 2. Die Dimension von  $E_1 + E_2 = \langle \vec{v}_1, \vec{v}_2, \vec{w}_1, \vec{w}_2 \rangle$  ist 3. Dann ist  $E_1 + E_2$  eine Hyperebene im  $\mathbb{R}^4$ , und man kann  $\vec{a}$  so wählen, dass die Gleichung (29) keine Lösung hat – man kann ja zum Beispiel einen Normalenvektor der Hyperebene nehmen. Die Ebenen  $E_1$  und  $E_3$  schneiden sich dann nicht, obwohl sie nicht parallel sind. Wie wir ausgerechnet haben, kann die Entfernung  $|\vec{x} - \vec{y}|$  von Punkten  $\vec{x} \in E_1$  und  $\vec{y} \in E_3$  einen kleinsten positiven Wert nicht unterschreiten. Wählt man  $\vec{a}$  orthogonal zur Hyperebene  $E_1 + E_2$ , ist diese Minimaldistanz gerade  $|\vec{a}|$ , und es gibt unendlich viel Punktepaare  $\vec{x}, \vec{y}$ , die gerade diese Distanz haben. Die  $\vec{x}$  bilden eine Gerade in  $E_1$  und die  $\vec{y}$  eine Gerade in  $E_3$ , und die Geraden sind parallel.
- 3. Die Dimension von  $E_1 + E_2$  ist 2. Dann ist  $E_1 = E_2$ , und die Ebenen  $E_1$  und  $E_3$  sind parallel. Dieser Fall ist natürlich nicht besonders aufregend.

Du solltest die Argumentation für  $\vec{v}_1 = \vec{e}_1$ ,  $\vec{v}_2 = \vec{e}_2$ ,  $\vec{w}_1 = \vec{e}_1$  und  $\vec{w}_2 = \vec{e}_3$  und  $\vec{a} = 5\vec{e}_4$  noch einmal genau durchgehen. Hier ist die Rechnung leicht, weil die Vektoren orthogonal sind; beim allgemeinen Fall muss man sich etwas mehr Mühe geben.

#### 12.4 Simplexe

Beginnen wir mit dem, was dir am vertrautesten ist, mit einem 2–Simplex. Das ist schlicht ein Dreieck. Ein 3–Simplex erzeugt man, indem man ein 2-Simplex in einen dreidimensionalen Raum einbettet, einen Punkt außerhalb der Ebene wählt, in dem das 2-Simplex liegt, und jeden der Punkte des 2–Simplex mit dem neuen Punkt verbindet (siehe Abbildung 7).

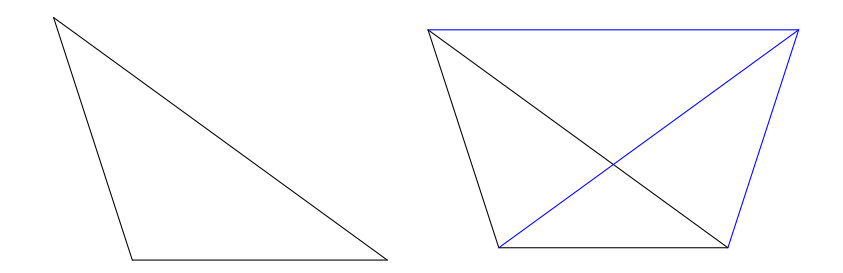

Abbildung 7: Ein 2–Simplex (links) wird zu einem 3–Simplex erweitert

Diesen Prozess setzen wir fort: Als Boden nehmen wir ein 3–Simplex im  $\mathbb{R}^4$ . Es liegt in einer Hyperebene, meinetwegen in der mit der Gleichung  $w = 0$ . Dann wählt man einen Punkt außerhalb dieser Hyperebene, zum Beispiel  $\vec{e}_4$ , und verbindet jeden der alten Eckpunkte mit dem neuen Punkt (siehe Abbildung 8).

Auf die gleiche Weise kann man sich ein 2–Simplex aus einem 1–Simplex entstanden denken (siehe Abbildung 9) und ein 1–Simplex aus einem 0–Simplex, und man kann den Prozess in den  $\mathbb{R}^5$  fortsetzen.

Wir wollen das Volumen eines 4–Simplex berechnen. Es sei  $h$  die Höhe des 4– Simplex, also die Länge des Lotes vom neuen Punkt auf die Hyperebene  $H$  des 3–Simplex. Denke dir eine zu H parallele Hyperebene durch den neuen Punkt, und verschiebe sie parallel in Richtung  $H$ . Dabei wächst der Abstand  $x$  der Hyperebene von 0 bis h. Die Schnittfigur der beweglichen Hyperebene mit dem 4–Simplex ist

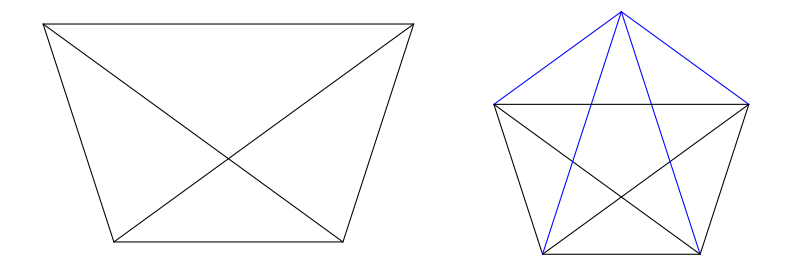

Abbildung 8: Ein 3–Simplex (links) wird zu einem 4–Simplex erweitert

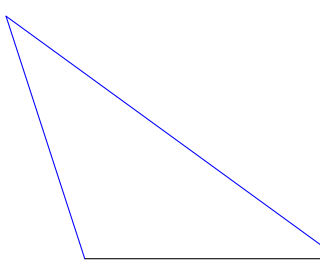

Abbildung 9: Ein 2–Simplex entsteht aus einer Strecke

ein 3–Simplex, das zum Ausgangs–3–Simplex ähnlich ist (siehe Abbildung 10). Das Volumen der Schnittfigur ist demnach

$$
F(x) = \left(\frac{x}{h}\right)^3 G ,
$$

dabei ist G das (dreidimensionale) Volumen des Boden–3–Simplex. Das (vierdimensionale) Volumen des 4–Simplex definiert man als

$$
V = \int_0^h F(x) dx = \int_0^h \frac{x^3}{h^3} G dx = \frac{1}{4} \frac{x^4}{h^3} \Big|_0^h = \frac{1}{4} Gh.
$$

Das läuft alles völlig analog zur Berechnung des Volumens einer Pyramide im Raum mit Integralrechnung, und die solltest du dir wieder gründlich klarmachen.

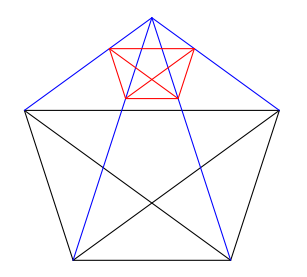

Abbildung 10: Zur Berechnung des Volumens eines 4–Simplex

## 13 Klausur 13.2 am 14. März 2011

#### 1. Abbildungen der Ebene

(a) Es sei

$$
M := \begin{pmatrix} 1 & 4 \\ 2 & 3 \end{pmatrix} .
$$

Berechne die Eigenwerte von M und Eigenvektoren dazu. [Zwischenergebnis: Die Eigenwerte sind 5 und −1.] [21]

- (b) Gib mit Hilfe des Ergebnisses der vorigen Teilaufgabe die Eigenwerte und zugehörige Eigenvektoren der Matrix  $M^{-1}$  an. [8]
- (c) Für die lineare Abbildung $\varphi:\mathbb{R}^2\to\mathbb{R}^2$ gilt

$$
\vec{a} = \begin{pmatrix} 1 \\ -2 \end{pmatrix} \xrightarrow{\varphi} -\vec{a} \text{ und } \vec{b} = \begin{pmatrix} -1 \\ 1 \end{pmatrix} \xrightarrow{\varphi} \frac{1}{2}\vec{b} .
$$

Was wird aus  $\vec{x} = 3\vec{a} - 4\vec{b}$ , wenn man  $\varphi$  1000–mal darauf anwendet? [6]

(d) Bestimme die Matrix der Abbildung  $\varphi$  der vorigen Teilaufgabe. [12]

(e) Begründe, dass die Matrix

$$
A:=\begin{pmatrix} \frac{1}{2} & -\frac{1}{2}\sqrt{3} \\ \frac{1}{2}\sqrt{3} & \frac{1}{2} \end{pmatrix}
$$

eine orthogonale Matrix ist. Was bewirkt sie geometrisch? [14]

### 2. Geometrie im  $\mathbb{R}^4$

- (a) Es sei  $H_1$  die Hyperebene im  $\mathbb{R}^4$  mit der Gleichung  $x y + z 4w = 0$ . Bestimme eine Basis von  $H_1$ . [6]
- (b) Aus deiner Basis von  $H_1$  kannst du eine orthogonale Basis von  $H_1$  machen. Gib die ersten beiden Vektoren der neuen Basis an. [8]
- (c) Es sei  $\sigma$  die Spiegelung des  $\mathbb{R}^4$  an der Hyperebene  $H_1$ . Gib eine Vorschrift für  $\sigma$  und die vierte Spalte der Matrix S von  $\sigma$  an. [12]
- (d) Welchen Abstand hat  $\vec{e}_4$  von  $H_1$ ? [8]
- (e) Es sei  $H_2$  die Hyperebene mit der Gleichung  $w = -2$ . Bestimme die Schnittmenge  $H_1 \cap H_2$ . [12] Schnittmenge  $H_1 \cap H_2$ .
- (f) Es sei K die Menge der  $\vec{x} \in \mathbb{R}^4$  mit  $\vec{x} * \vec{x} = 13$ . Was mag K geometrisch bedeuten? [6]
- (g) Berechne die Schnittmenge von K mit  $H_2$ . Was ist das geometrisch? [6+]
- (h) Nun bauen wir uns einen Körper im  $\mathbb{R}^4$ . Als Boden nehmen wir ein Tetraeder in der Hyperebene  $H_2$  und als Spitze  $\vec{s} = 4\vec{e}_4$ .
	- i. Zeichne! [6] ii. Wie sieht der Schnitt des Körpers mit der Hyperebene  $w = 2$  aus? Ergänze deine Zeichnung oder mache eine neue. [6]
	- iii. Das dreidimensionale Volumen des Tetraeders, das wir als Boden benutzen, sei V3. Wie groß ist dann das Volumen des vierdimensionalen Körpers?  $[6+]$

(i) Julius hat vier Vektoren $\vec{a}_1, \vec{a}_2, \vec{a}_3, \vec{a}_4 \in \mathbb{R}^4$ und er möchte herausfinden, wie groß ihr Erzeugnis V ist. Sein Ansatz brachte ihm eine Matrix. Die hat er mit dem Gaußschen Algorithmus behandelt und als Ergebnis die folgende Matrix erhalten:

$$
\begin{pmatrix}\n1 & 8 & 1 & -1 \\
0 & 1 & 1 & -1 \\
0 & 0 & 0 & 0 \\
0 & 0 & 0 & 0\n\end{pmatrix}
$$

Welchen Ansatz hat Julius gemacht und welche Basis von V sollte er nun angeben? [8]

#### 3. Teilen von Geheimnissen

Der Tresor der Bank von England kann nur geöffnet werden, wenn man eine  $36$ –stellige Zahl X eingibt. Es gibt zwölf Berechtigte, die Zutritt zum Tresor haben sollen, und sie sollen die Tür nur gemeinsam öffnen können; elf von ihnen reichen nicht. Der Verantwortliche hat die Sache so organisiert: Die Zahl X hat er in zwölf dreistellige Zahlen  $x_1, x_2, \ldots, x_{12}$  zerlegt und daraus einen Vektor  $\vec{x} \in \mathbb{R}^{12}$  gebildet. Wer  $\vec{x}$  kennt, kennt auch X. Dann hat er zwölf linear unabhängige Vektoren  $\vec{n}_1, \vec{n}_2, \dots, \vec{n}_{12} \in \mathbb{R}^{12}$  gewählt. Der k–ten Person verrät er die Zahl  $b_k := \vec{n}_k * \vec{x}$ . Wenn alle zwölf ihre Informationen zusammenlegen – und nur dann! – kann man  $X$  rekonstruieren.

- (a) Hier haben wir es mit Abbildungen  $\vec{x} \mapsto \vec{b}$  beim Verschlüsseln und  $\vec{b} \mapsto \vec{x}$ beim Entschlüsseln zu tun. Was sind das für Abbildungen? Gib sie so konkret wie möglich an. [9]
- (b) Was ist die Lösungsmenge einer der Gleichungen  $\vec{n}_k * \vec{x} = b_k$  geometrisch? [4]
- (c) Ist es wichtig, dass die  $\vec{n}_k$  linear unabhängig sind? [2+]
- (d) Was wissen die ersten elf der zwölf über  $X$ , wenn sie ihre Informationen zusammenlegen? Sie kennen die  $\vec{n}_k$  nicht. [4]
- (e) Wie genau kennen die ersten elf der zwölf das  $\vec{x}$ , wenn sie auch alle  $\vec{n}_k$ kennen? [6]
- (f) Beim Eine–Welt–Laden gibt es nur zwei Berechtigte, und es ist

$$
\vec{n}_1 = \begin{pmatrix} 1 \\ 4 \end{pmatrix} \;,\ \ \vec{n}_2 = \begin{pmatrix} 5 \\ 8 \end{pmatrix}
$$

.

i. Es sei  $X = 107875$ . Was ist  $\vec{b}$  ? [6]

- ii. Es sei  $b_1 = 800$  und  $b_2 = 2524$ . Bestimme  $\vec{x}$  und X. [12]
- iii. Die Person mit  $b_1 = 800$  hat ihr $\vec{n}_1$ herausgefunden (der Vektor steht oben). Bestimme eine möglichst kleine Menge, in der  $\vec{x}$  dann liegen muss. Beachte, dass die Einträge von  $\vec{x}$  natürliche Zahlen sind. [6+]

## 14 Nachtrag: Das Vektorprodukt im  $\mathbb{R}^3$

Das Vektorprodukt oder Kreuzprodukt ist eine Besonderheit des  $\mathbb{R}^3$ . Man bildet es auf folgende Weise:

#### 23 Definition

Für  $\vec{a}, \vec{b} \in \mathbb{R}^3$  definiert man das Vektorprodukt  $\vec{a} \times \vec{b}$  durch

$$
\vec{a} \times \vec{b} := \begin{pmatrix} a_2b_3 - a_3b_2 \\ a_3b_1 - a_1b_3 \\ a_1b_2 - a_2b_1 \end{pmatrix} ,
$$

dabei sind die  $a_i$  und die  $b_j$  wie üblich die Einträge von  $\vec{a}$  und  $\vec{b}$ .

Unser Skalarprodukt \* ordnet je zwei Vektoren  $\vec{a}$  und  $\vec{b}$  die Zahl  $\vec{a} * \vec{b}$  zu. Dieses neue Produkt  $\times$  ordnet je zwei Vektoren  $\vec{a}$  und  $\vec{b}$  den Vektor  $\vec{a} \times \vec{b}$  zu, und du kannst diesen Vektor mit Hilfe der Definition ausrechnen. Aber damit bist du sicher nicht zufrieden; du willst verstehen, was dieses neue Produkt bedeutet, und so soll es auch sein. Schauen wir uns die Sache also genauer an. Unser Schlussel ist das ¨ folgende

24 Lemma Für alle  $\vec{a}, \vec{b}, \vec{c} \in \mathbb{R}^3$  gilt

$$
(\vec{a}\times\vec{b}) * \vec{c} = \det(\vec{a}, \vec{b}, \vec{c}) \quad .
$$

Man kann nachrechnen, dass das stimmt, etwa mit der Jägerzaunregel<sup>6</sup>, die Jens aus dem Internet kennt; an der Rechnung sieht man nicht viel, ich fuhre sie nicht ¨ vor. Aber das Ergebnis ist interessant: Wenn  $\vec{a}$  und  $\vec{b}$  linear abhängig sind, ist  $\det(\vec{a}, \vec{b}, \vec{c}) = 0$  für jedes  $\vec{c} \in \mathbb{R}^3$ . Das heißt, dass für den Vektor  $\vec{a} \times \vec{b}$  das Skalarprodukt mit jedem  $\vec{c} \in \mathbb{R}^3$  den Wert 0 hat, und das geht nur, wenn  $\vec{a} \times \vec{b} = \vec{0}$  ist. Du brauchst ja für  $\vec{c}$  nur der Reihe nach die Einheitsvektoren einzusetzen, um das einzusehen. Sind andererseits  $\vec{a}$  und  $\vec{b}$  linear unabhängig, kannst du  $\vec{a}, \vec{b}$  durch einen dritten Vektor  $\vec{c}$  zu einer Basis des  $\mathbb{R}^3$  ergänzen. Die Determinante  $\det(\vec{a}, \vec{b}, \vec{c})$  ist dann bis auf das Vorzeichen das Volumen des von den drei Vektoren aufgespannten Parallelepipeds, und deshalb kann  $\vec{a} \times \vec{b}$  in diesem Fall nicht der Nullvektor sein. Ich fasse das Ergebnis zusammen:

#### 25 Lemma

Für  $\vec{a}, \vec{b} \in \mathbb{R}^3$  ist  $\vec{a} \times \vec{b} = \vec{0}$  dann und nur dann, wenn  $\vec{a}$  und  $\vec{b}$  linear abhängig sind.

Schauen wir weiter. Wie du weißt, ist det $(\vec{a}, \vec{b}, \vec{c}) = 0$  für ein linear abhängiges System  $\vec{a}, \vec{b}, \vec{c}$ . Insbesondere ist det $(\vec{a}, \vec{b}, \vec{a}) = \det(\vec{a}, \vec{b}, \vec{b}) = 0$ . Daraus folgt

#### 26 Lemma

Der Vektor  $\vec{a} \times \vec{b}$  ist orthogonal zu  $\langle \vec{a}, \vec{b} \rangle$ .

Für linear unabhängige  $\vec{a}, \vec{b} \in \mathbb{R}^3$  ist folglich  $\vec{a} \times \vec{b}$  ein Normalenvektor der von  $\vec{a}$ und  $\vec{b}$  aufgespannten Ebene.

Die Richtung von  $\vec{a} \times \vec{b}$  kennen wir nun, fragen wir nach dem Betrag. Auch hier hilft Lemma 23 weiter. Der Wert der Determinante  $\det(\vec{a}, \vec{b}, \vec{c})$  ist, wenn man vom Vorzeichen absieht, das Volumen des von $\vec{a}, \vec{b}, \vec{c} \in \mathbb{R}^3$ aufgespannten Parallelepipeds. Andererseits ist, wenn wir den Winkel zwischen  $\vec{a}$  und  $\vec{b}$  mit  $\alpha$  bezeichnen,

$$
(\vec{a} \times \vec{b}) * \vec{c} = |\vec{a} \times \vec{b}| \cdot |\vec{c}| \cdot \cos(\alpha) .
$$

<sup>6</sup>Die amtliche Bezeichnung ist Sarrussche Regel

Nun ist  $|\vec{c}| \cos(\alpha)$  bis auf das Vorzeichen die Länge des Lotes von C auf die von  $\vec{a}$ und  $\vec{b}$  aufgespannte Ebene, also die Höhe des Parallelepipeds. Wenn das Produkt mit  $|\vec{a} \times \vec{b}|$  das Volumen des Parallelepipeds ergibt, muss  $|\vec{a} \times \vec{b}|$  der Inhalt der Grundfläche sein!

#### 27 Lemma

Für  $\vec{a}, \vec{b} \in \mathbb{R}^3$  ist der Betrag von  $\vec{a} \times \vec{b}$  der Inhalt des von  $\vec{a}$  und  $\vec{b}$  aufgespannten Parallelogramms. Damit gilt

$$
|\vec{a} \times \vec{b}| = |\vec{a}| \cdot |\vec{b}| \cdot \sin(\alpha) ,
$$

wenn  $\alpha$  den Winkel zwischen  $\vec{a}$  und  $\vec{b}$  bezeichnet.

Ich erwähne noch

$$
\vec{e}_1 \times \vec{e}_2 = \vec{e}_3
$$
 und  $\vec{a} \times \vec{b} = -\vec{b} \times a$ ,

dann sollte eigentlich alles für dich Wichtige zum Kreuzprodukt gesagt sein.

## 15 Nachtrag: Uber affine Abbildungen der Ebene ¨

Hier will ich euch einige Ansätze anbieten, mit denen ihr häufig gestellte Fragen zu affinen Abbildungen der Ebene beantworten könnt.

Eine affine Abbildung  $\varphi$  der Ebene in sich ist durch eine Vorschrift

$$
\varphi : \vec{x} \mapsto A\vec{x} + \vec{b} \tag{30}
$$

gegeben. Dabei ist A eine  $2 \times 2$ –Matrix und  $\vec{b} \in \mathbb{R}^2$ . Falls det $(A) \neq 0$  ist, werden Geraden auf Geraden abgebildet, und die durch die Parameterdarstellung

$$
g: \vec{x}(t) = \vec{a} + t\vec{v}
$$

gegebene Skala auf der Geraden bleibt dabei erhalten. Ist zum Beispiel M der Mittelpunkt einer Strecke  $\overline{PQ}$ , so gehört  $\varphi(\vec{m})$  zum Mittelpunkt der Bildstrecke.

Häufig ist nach Punkten oder nach Geraden gefragt, die von  $\varphi$  auf sich abgebildet werden, also nach so genannten Fixpunkten oder Fixgeraden. Dabei musst du gut aufpassen, ob die Gerade als Ganzes festbleiben soll oder ob sogar jeder Punkt der Geraden festbleiben soll.

#### 15.1 Ansätze

#### Fixpunkte von  $\varphi$

Hier ist nach Vektoren gefragt, die unter  $\varphi$  unverändert bleiben. Das führt sofort auf den Ansatz

$$
A\vec{x} + \vec{b} = \vec{x} \quad , \tag{31}
$$

und das ist ein simples  $2 \times 2$ –LGS mit Koeffizientenmatrix  $A - E$  und rechter Seite  $-\vec{b}$ . Löse es und alles ist gut.

#### Fixgeraden von  $\varphi$

Geraden, die Punkt für Punkt festbleiben, findest du schon bei der Suche nach Fixpunkten. Hier schauen wir nach Geraden, die als Ganzes festbleiben, also nach Geraden g mit  $\varphi(q) = q$ .

Gehen wir das Problem frontal an. Eine Gerade g mit dem allgemeinen Vektor

$$
\vec{x}(t) = \vec{a} + t\vec{v}
$$

wird von  $\varphi$  auf die Gerade  $g' = \varphi(g)$  mit dem allgemeinen Vektor

$$
\vec{y}(t) = A\vec{a} + \vec{b} + tA\vec{v}
$$

abgebildet. Wenn  $g = g'$  sein soll, muss der Richtungsvektor  $A\vec{v}$  von  $g'$  ein Vielfaches  $\lambda \vec{v}$  des Richtungsvektors  $\vec{v}$  von q sein: Ein Richtungsvektor einer Fixgeraden von  $\varphi$  muss Eigenvektor von A sein!

Es sei nun der Richtungsvektor  $\vec{v}$  von g Eigenvektor von A, dann sind g und  $\varphi(g)$  jedenfalls parallel. Die Geraden sind dann und nur dann gleich, wenn der Stützvektor von  $g'$  auf  $g$  liegt, wenn also

$$
A\vec{a} + \vec{b} = \vec{a} + t\vec{v}
$$

ist für ein  $t \in \mathbb{R}$ . Dies ist gleichbedeutend mit

$$
(A - E)\vec{a} = -\vec{b} + t\vec{v} \quad . \tag{32}
$$

.

Aus einer dieser Gleichungen kannst du die  $\vec{a}$  ausrechnen, die sich mit dem Richtungsvektor  $\vec{v}$  vertragen. Es mag aber sein, dass dir dieses Argument besser gefällt: Der Stützvektor  $A\vec{a} + \vec{b}$  von  $g'$  liegt dann und nur dann auf  $g$ , wenn  $A\vec{a} + \vec{b} - \vec{a}$  und  $\vec{v}$  linear abhängig sind, wenn also

$$
\det((A - E)\vec{a} + \vec{b}, \ \vec{v}) = 0
$$

gilt.

#### 15.2 Ein Beispiel

Probieren wir die Ansätze an der Abbildung aus der Aufgabe HT5 aus dem Abitur 2009 aus. Die Abbildung ist eine zentrische Streckung mit Streckfaktor 3 und Streckzentrum (3|4), und sie ist gegeben durch die Vorschrift

$$
\varphi: \vec{x} \mapsto \begin{pmatrix} 3 & 0 \\ 0 & 3 \end{pmatrix} \vec{x} + \begin{pmatrix} -6 \\ -8 \end{pmatrix}
$$

Bestimmen wir die Eigenwerte und die Eigenvektoren von A! Der Ansatz

$$
\det\begin{pmatrix} 3-\lambda & 0\\ 0 & 3-\lambda \end{pmatrix} = (3-\lambda)^2 = 0
$$

liefert als einzigen Eigenwert  $\lambda = 3$ . Jeder Vektor  $\neq \vec{0}$  des  $\mathbb{R}^2$  ist Eigenvektor zu diesem Eigenwert.<sup>7</sup>

Es sei nun $\vec{v} \in \mathbb{R}^2, \vec{v} \neq \vec{0}$ . Um die Vektoren  $\vec{a}$ zu finden, die Stützvektoren von Fixgeraden mit Richtungsvektor  $\vec{v}$  sind, verwenden wir unseren Ansatz aus Gleichung 32:

$$
0 = \det((A - E)\vec{a} + \vec{b}, \vec{v}) = \det\begin{pmatrix} 2a_1 - 6 & v_1 \\ 2a_2 - 8 & v_2 \end{pmatrix} = (2a_1 - 6)v_2 - (2a_2 - 8)v_1
$$

Aus dieser Gleichung kannst du  $\vec{a}$  in Abhängigkeit von  $\vec{v}$  bestimmen. Hier kannst du aber auch sehr leicht  $\vec{a}$  aus

$$
2\vec{a} + \vec{b} = t\vec{v}
$$

bestimmen. Es ist

$$
\vec{a} = -\frac{1}{2}\vec{b} + \frac{t}{2}\vec{v} = \begin{pmatrix} 3 \\ 4 \end{pmatrix} + \frac{t}{2}\vec{v} .
$$

<sup>7</sup>Nun ja,  $\varphi$  ist zentrische Streckung.

Die Fixgeraden sind genau die Geraden durch das Streckzentrum.

Man kommt hier freilich auch mit geometrischen Argumenten zurecht. Dass die Geraden durch das Streckzentrum Fixgeraden sind, ist von der Geometrie her klar. Es sei nun h eine Gerade, die nicht durch das Streckzentrum geht, und es sei d der Abstand des Streckzentrums von h. Die Abbildung macht aus h eine zu h parallele Gerade mit dem Abstand 3d, und das ist gewiss nicht h, da  $3d > d$  ist. Also sind nur die Geraden durch das Streckzentrum Fixgeraden von  $\varphi$ .